## Описание настроек для администрирования Системы

Раздел содержит сведения, необходимые для настройки и администрирования Системы.

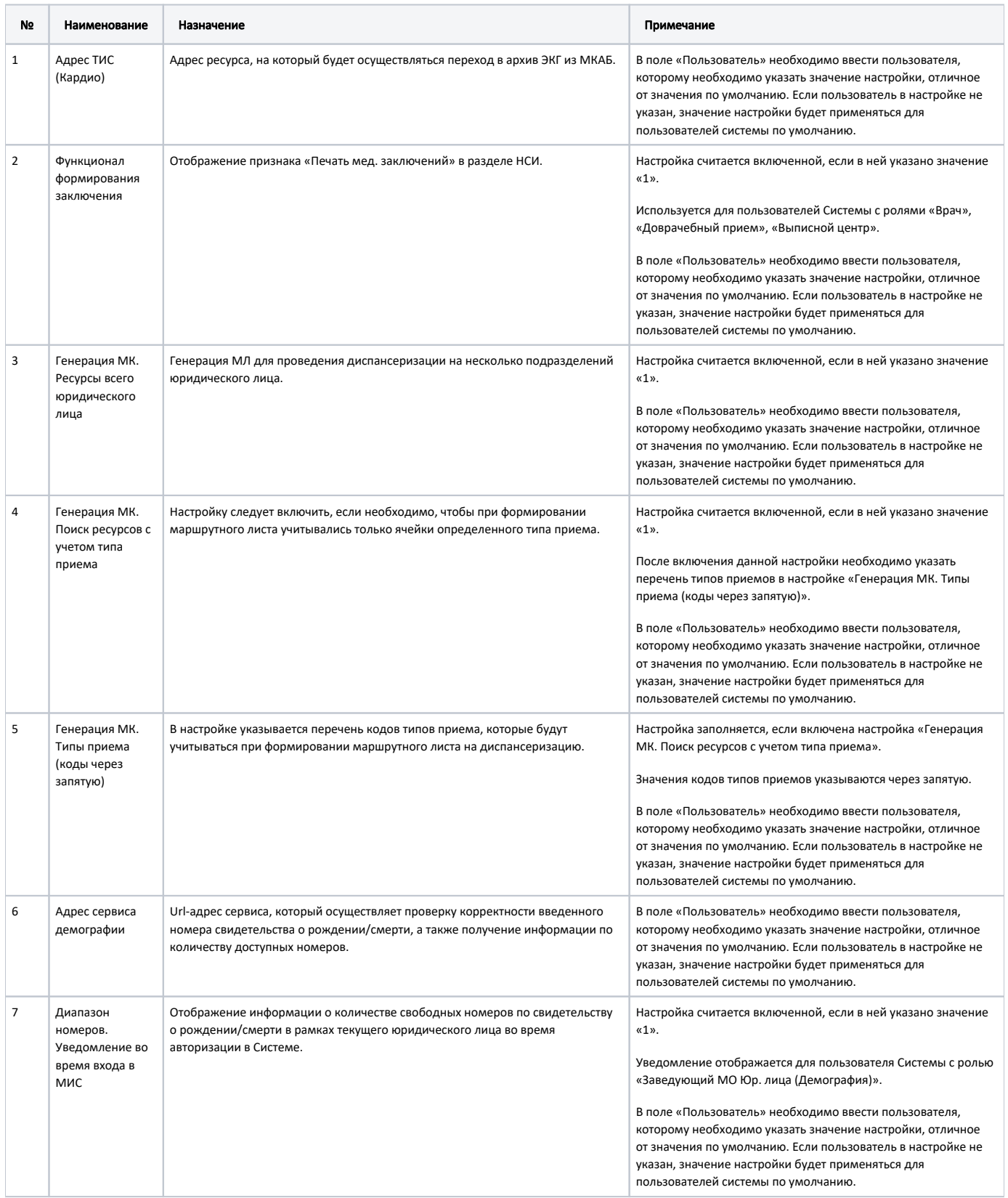

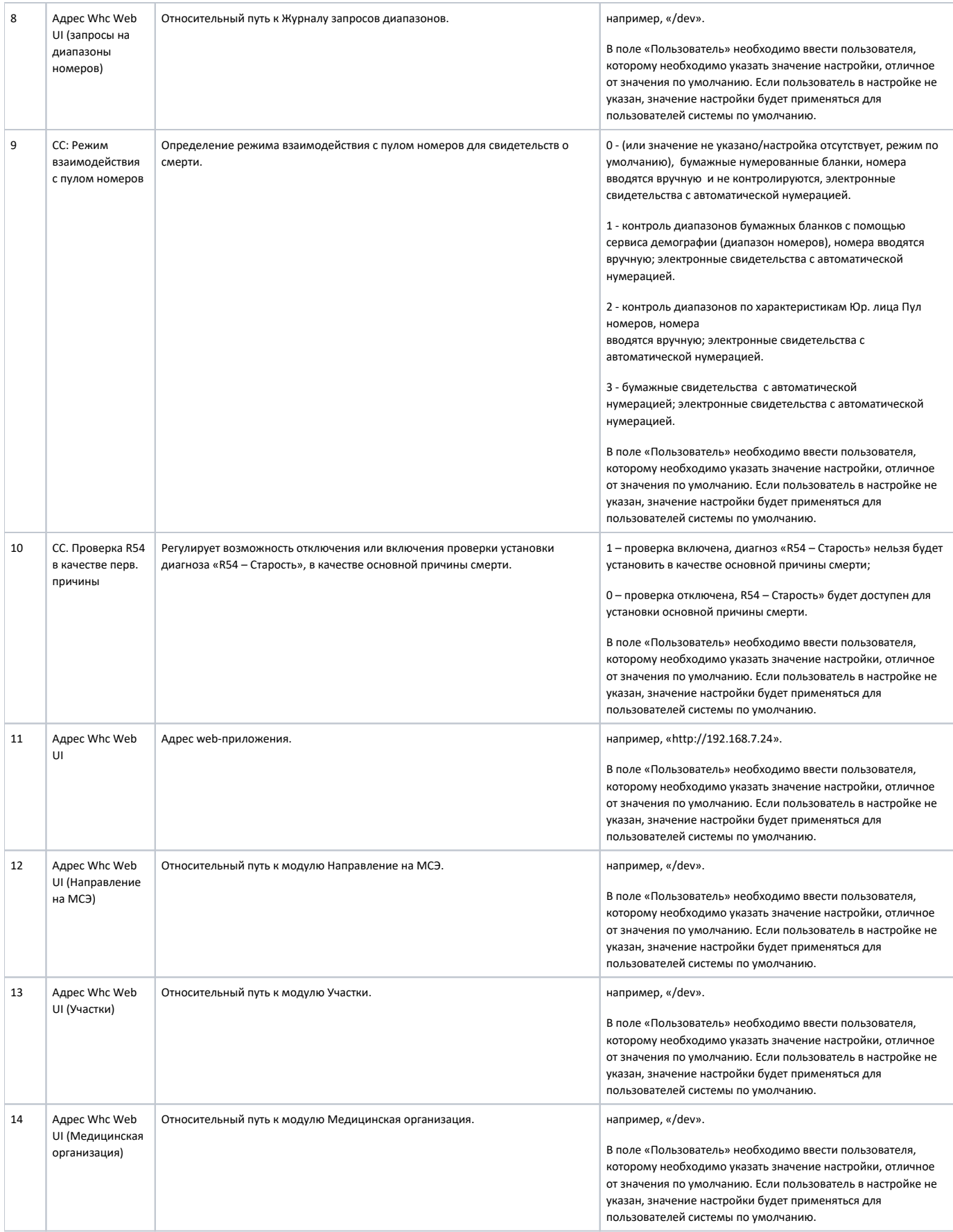

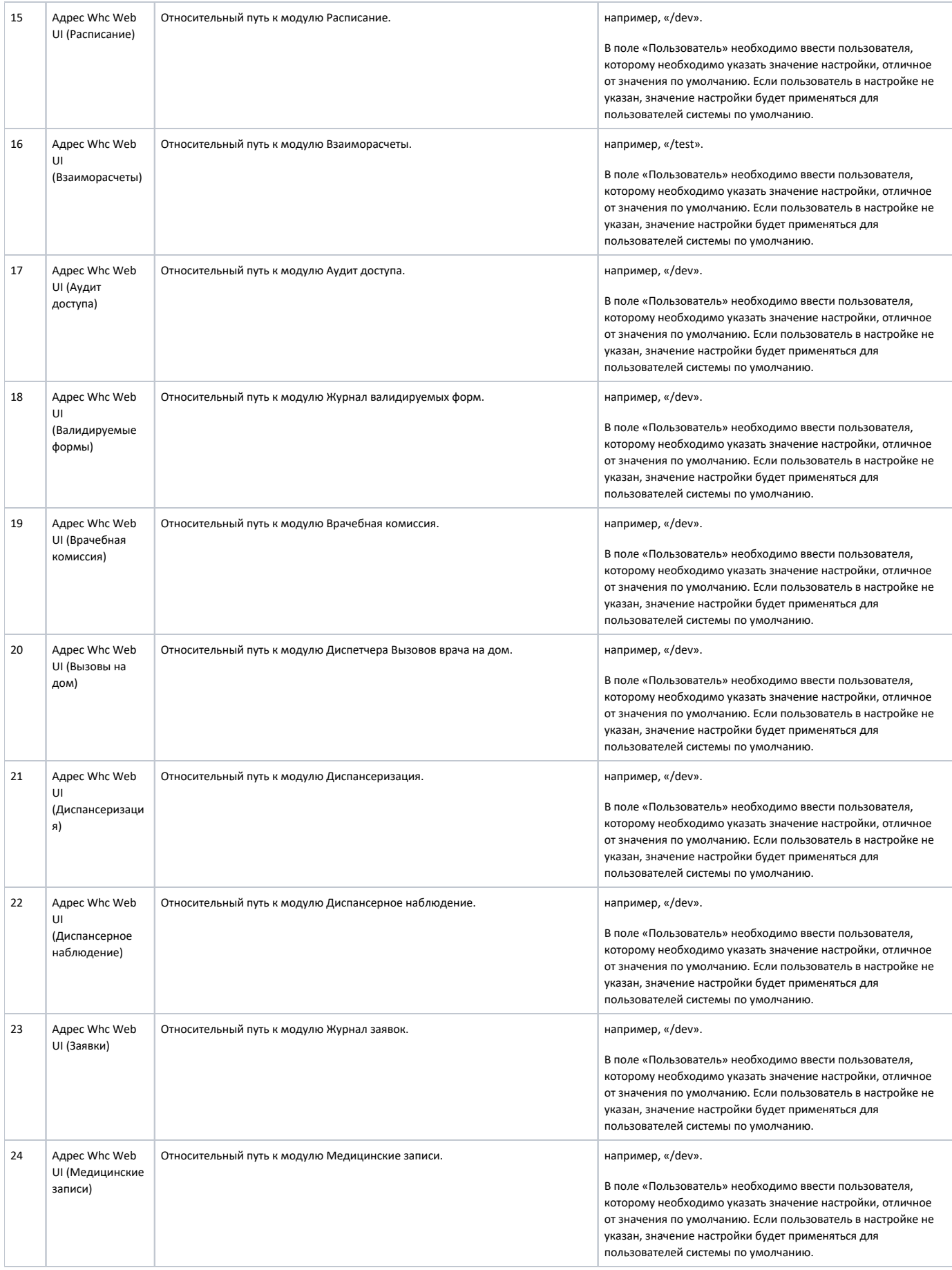

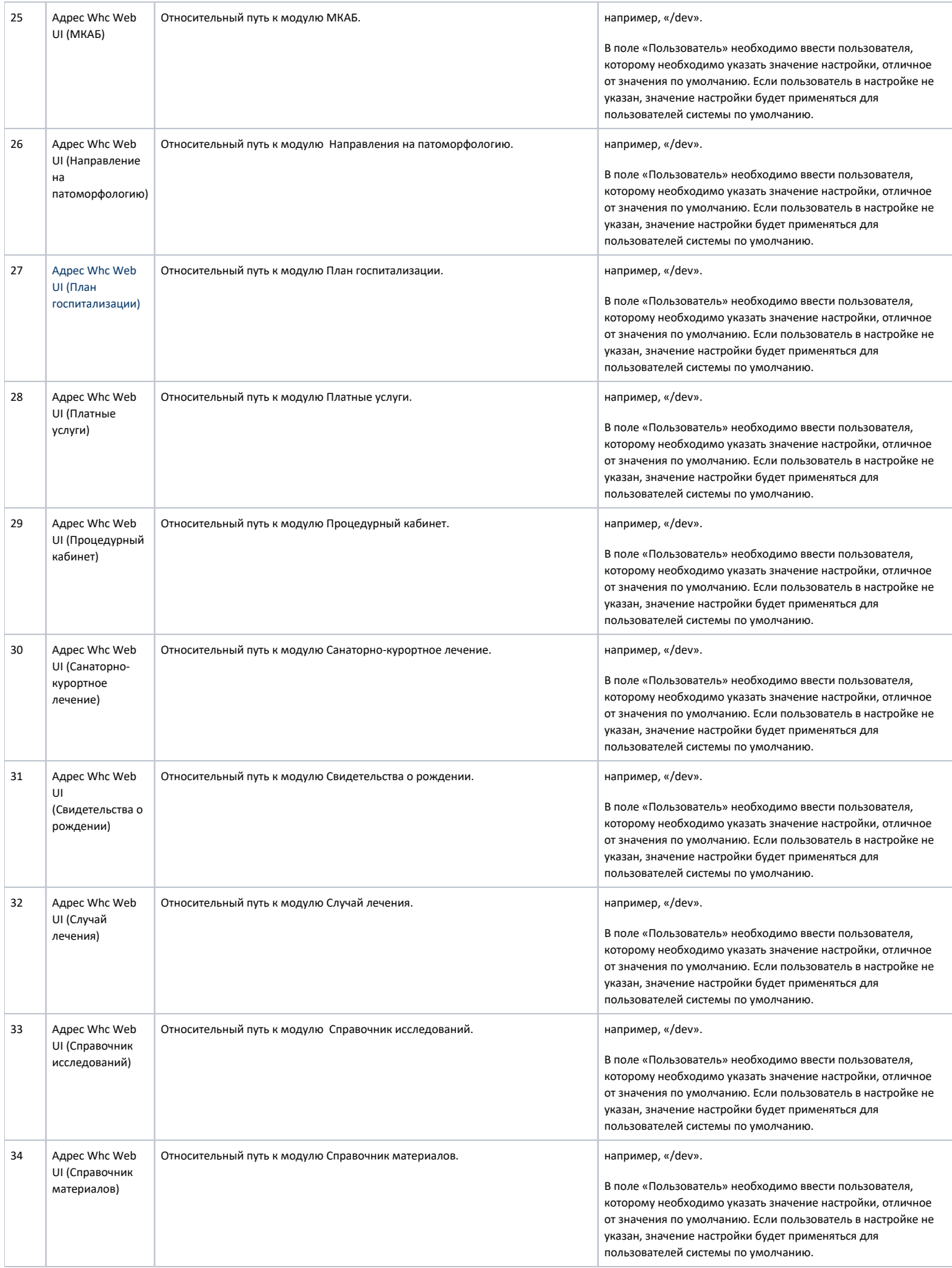

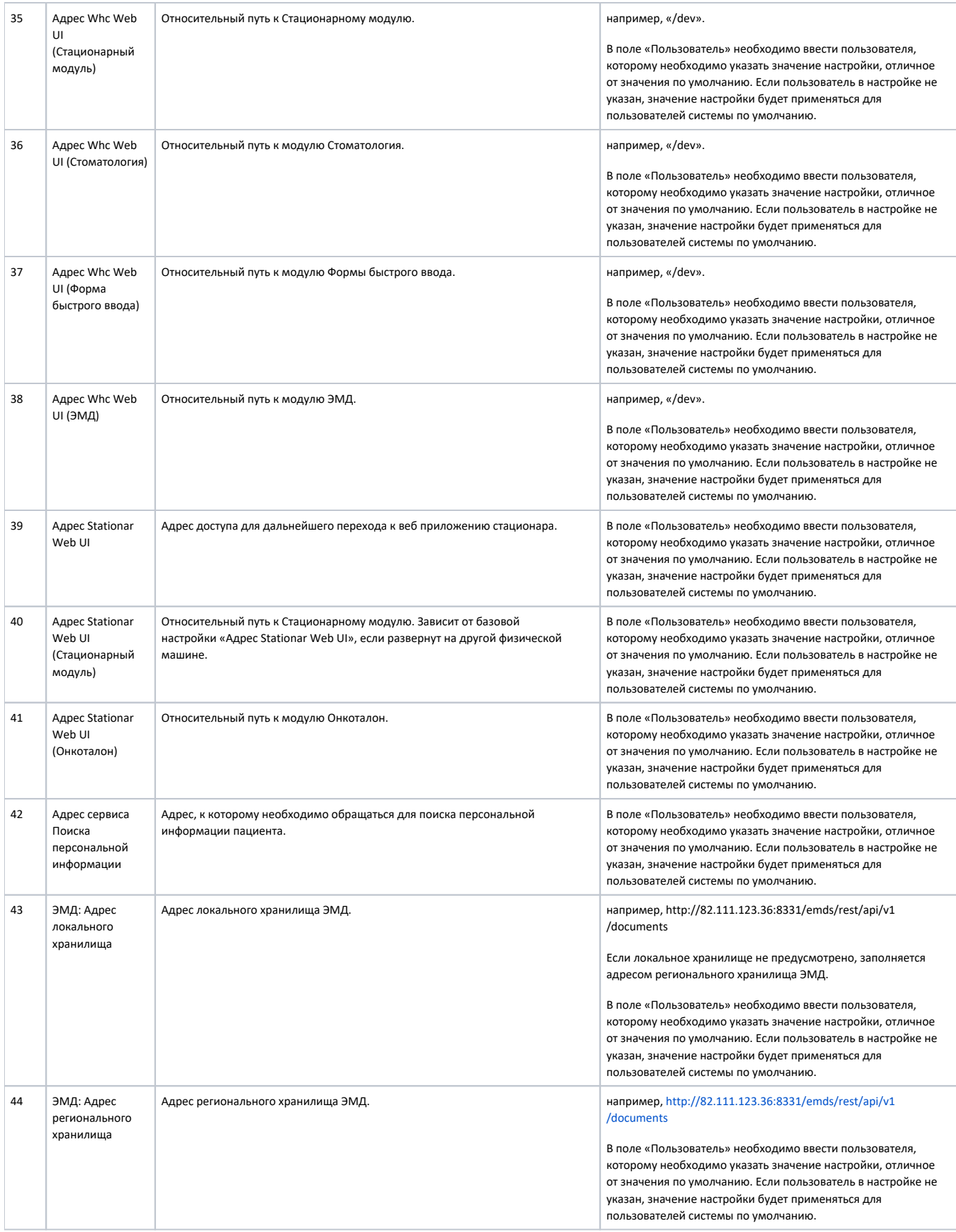

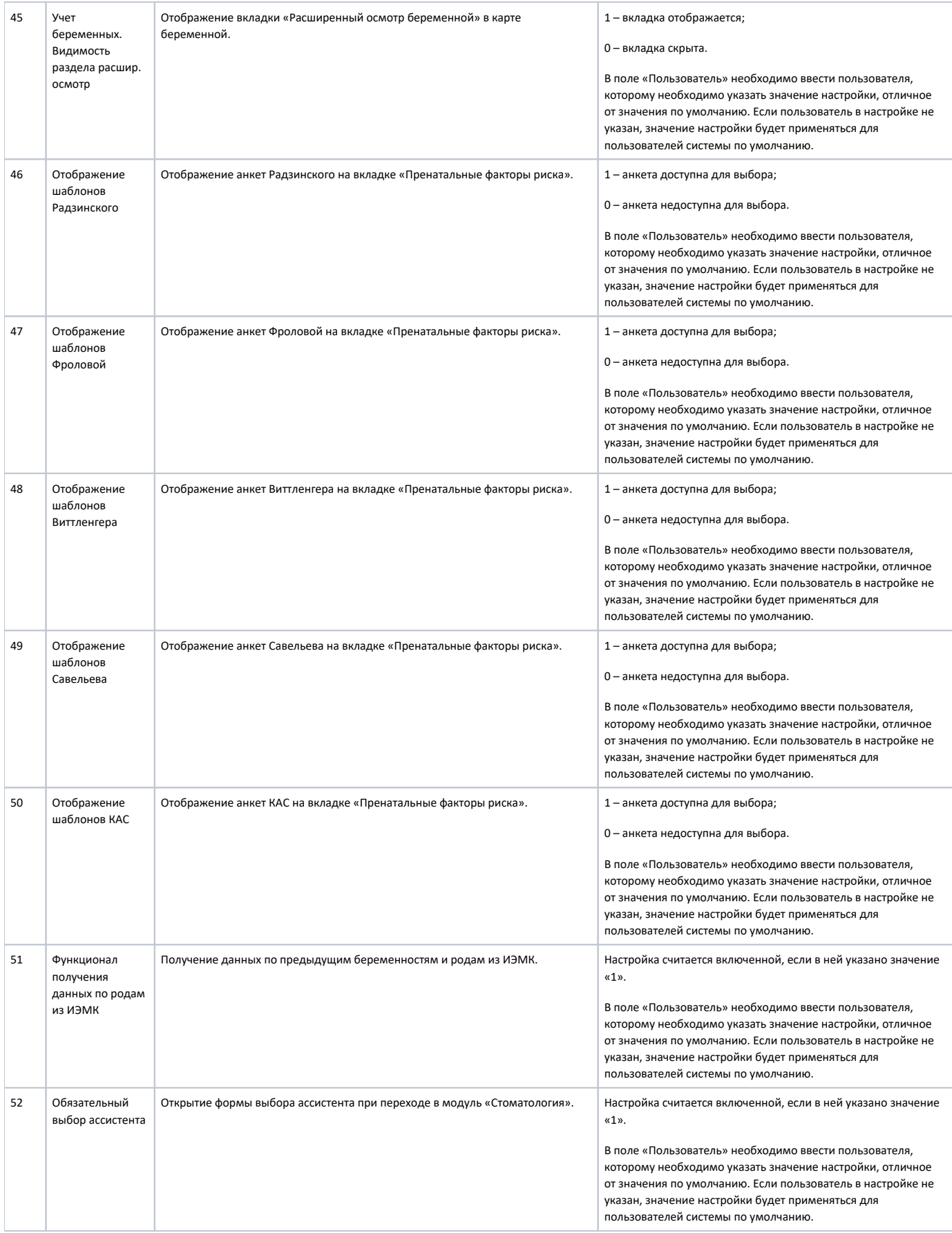

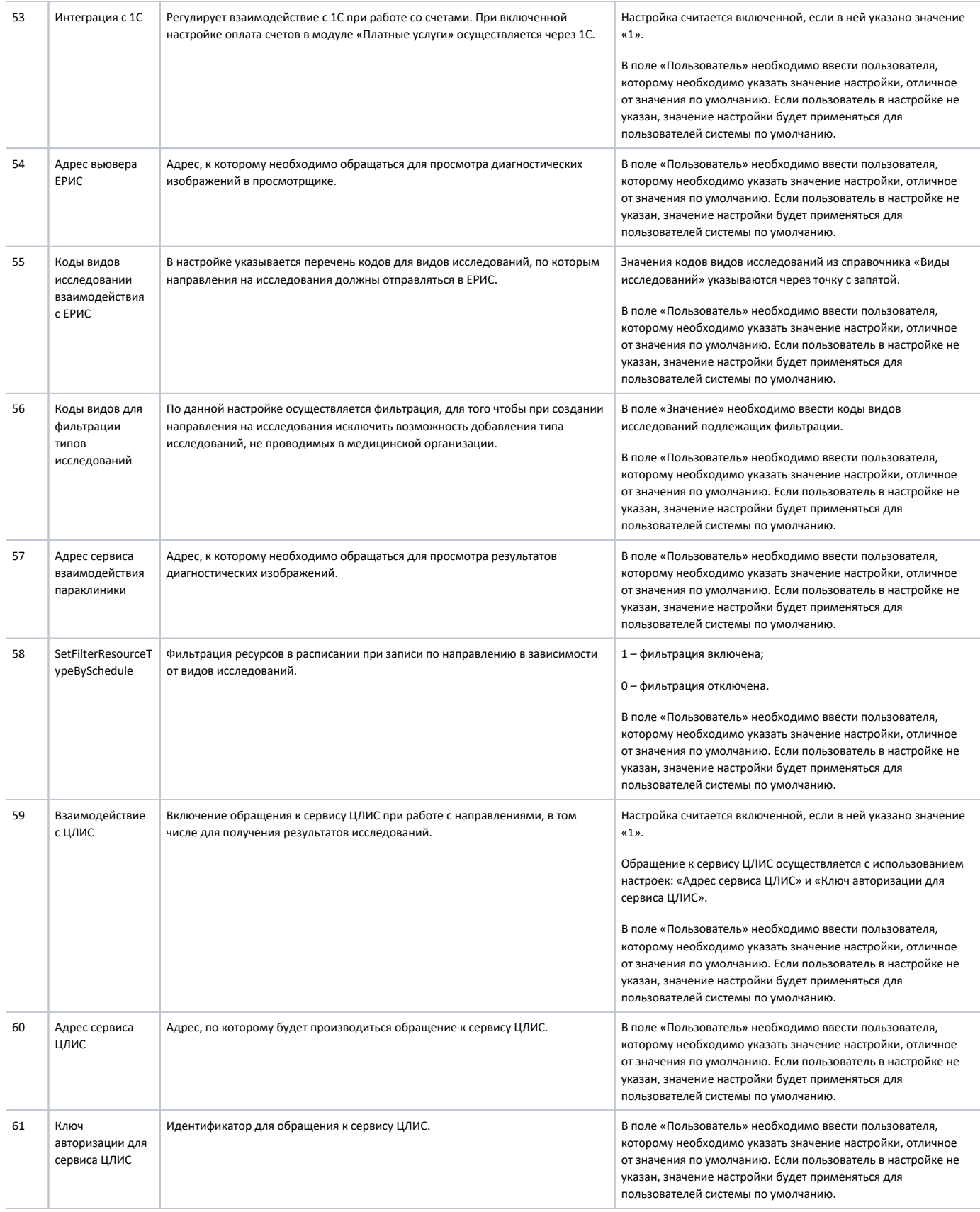

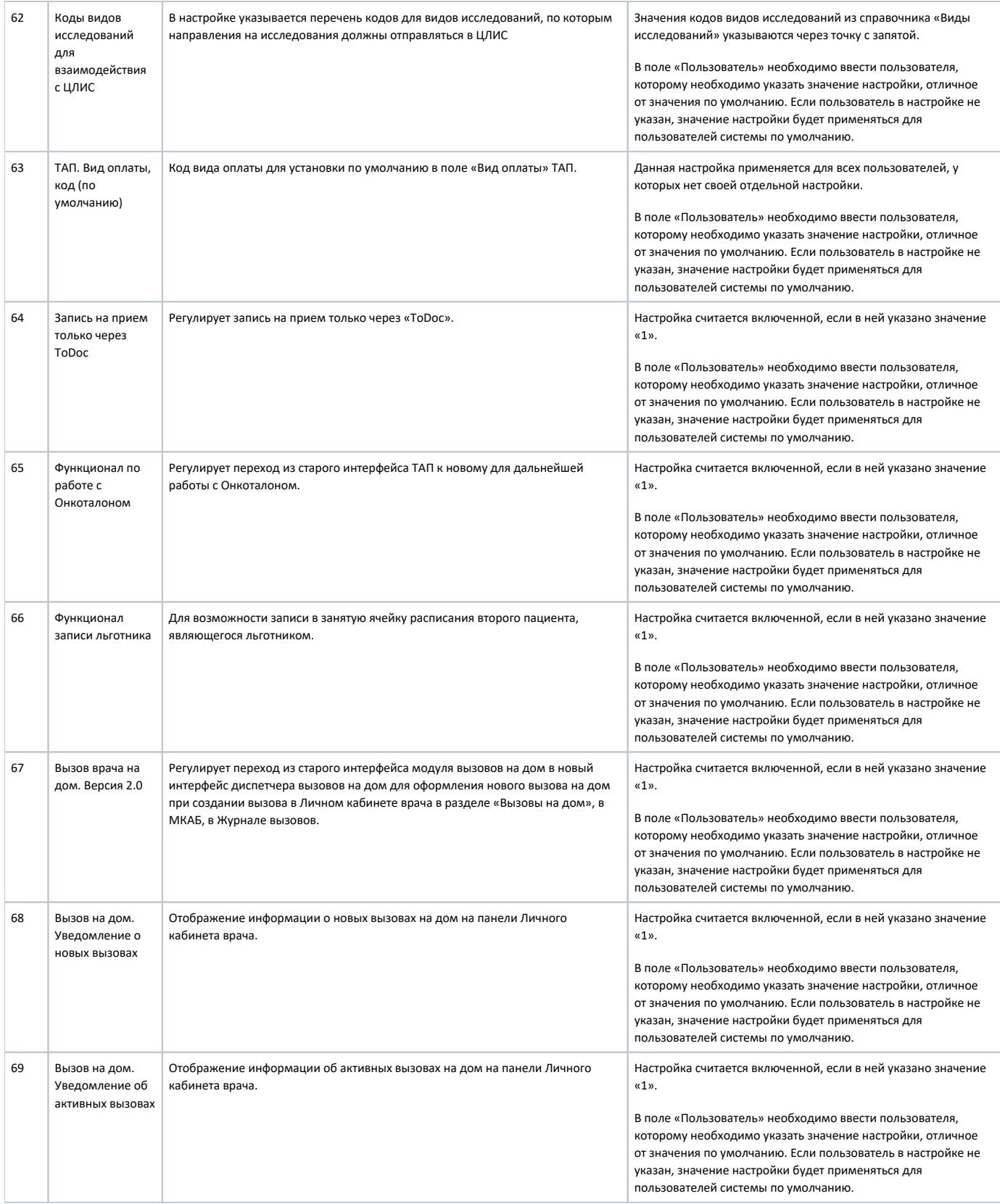

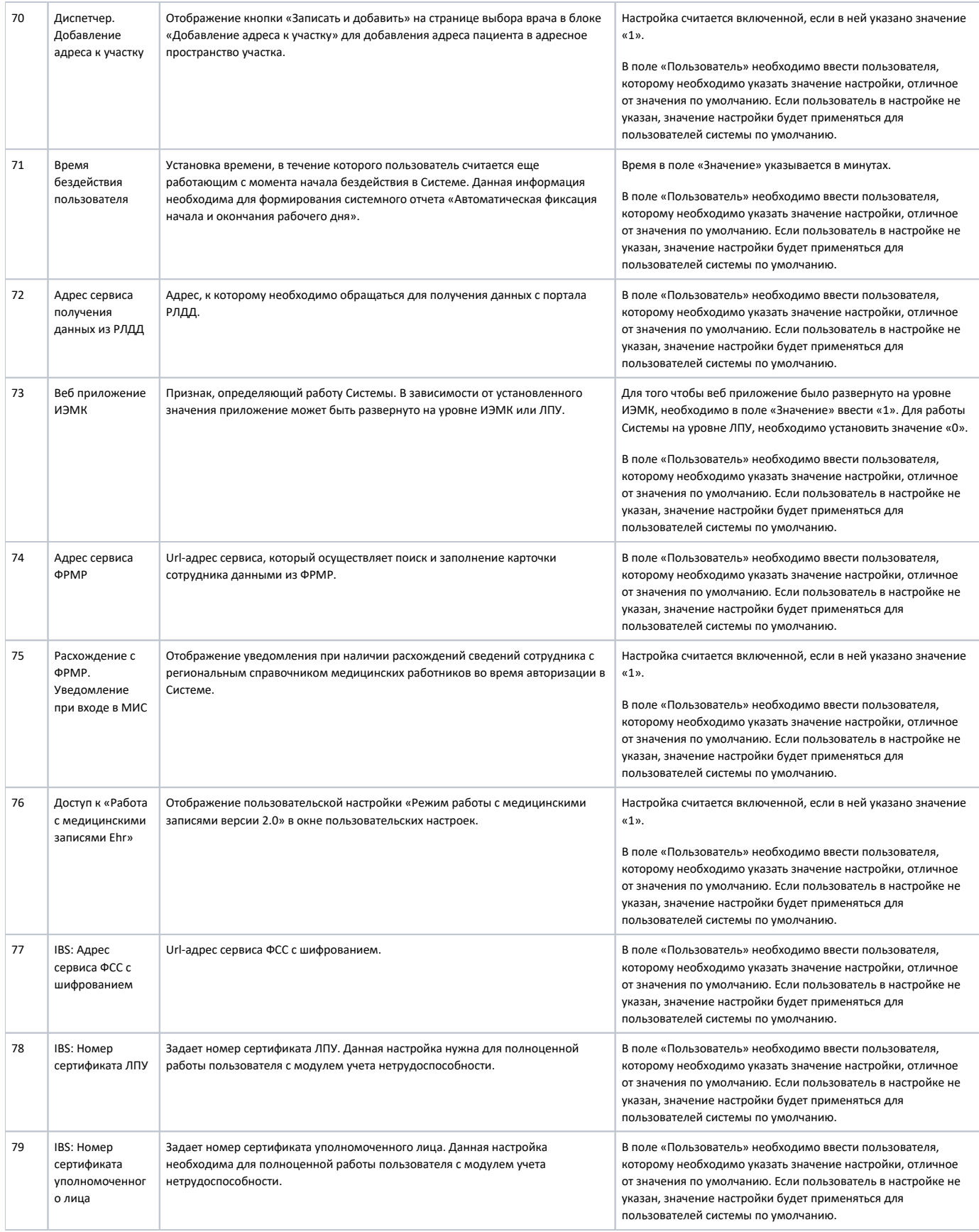

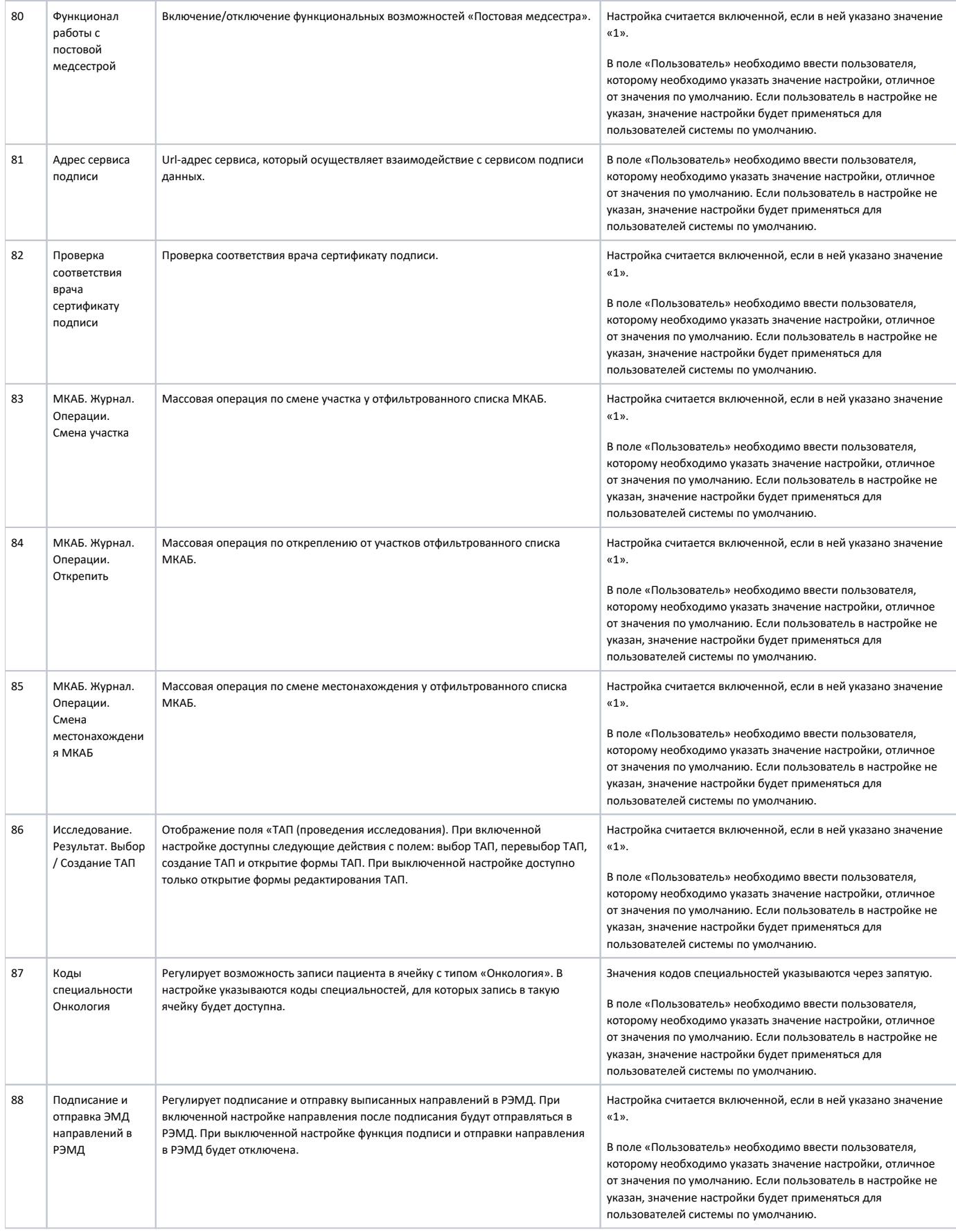

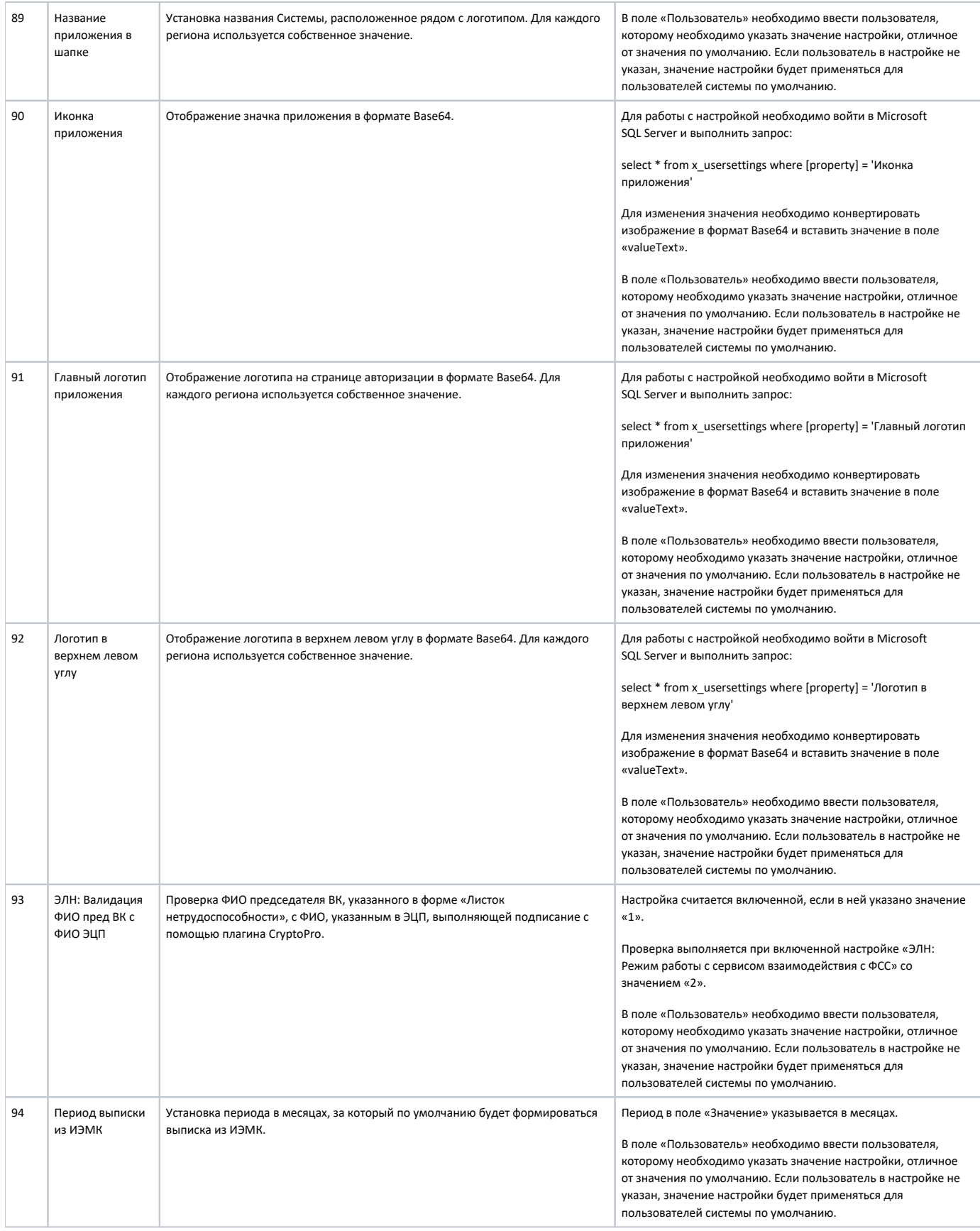

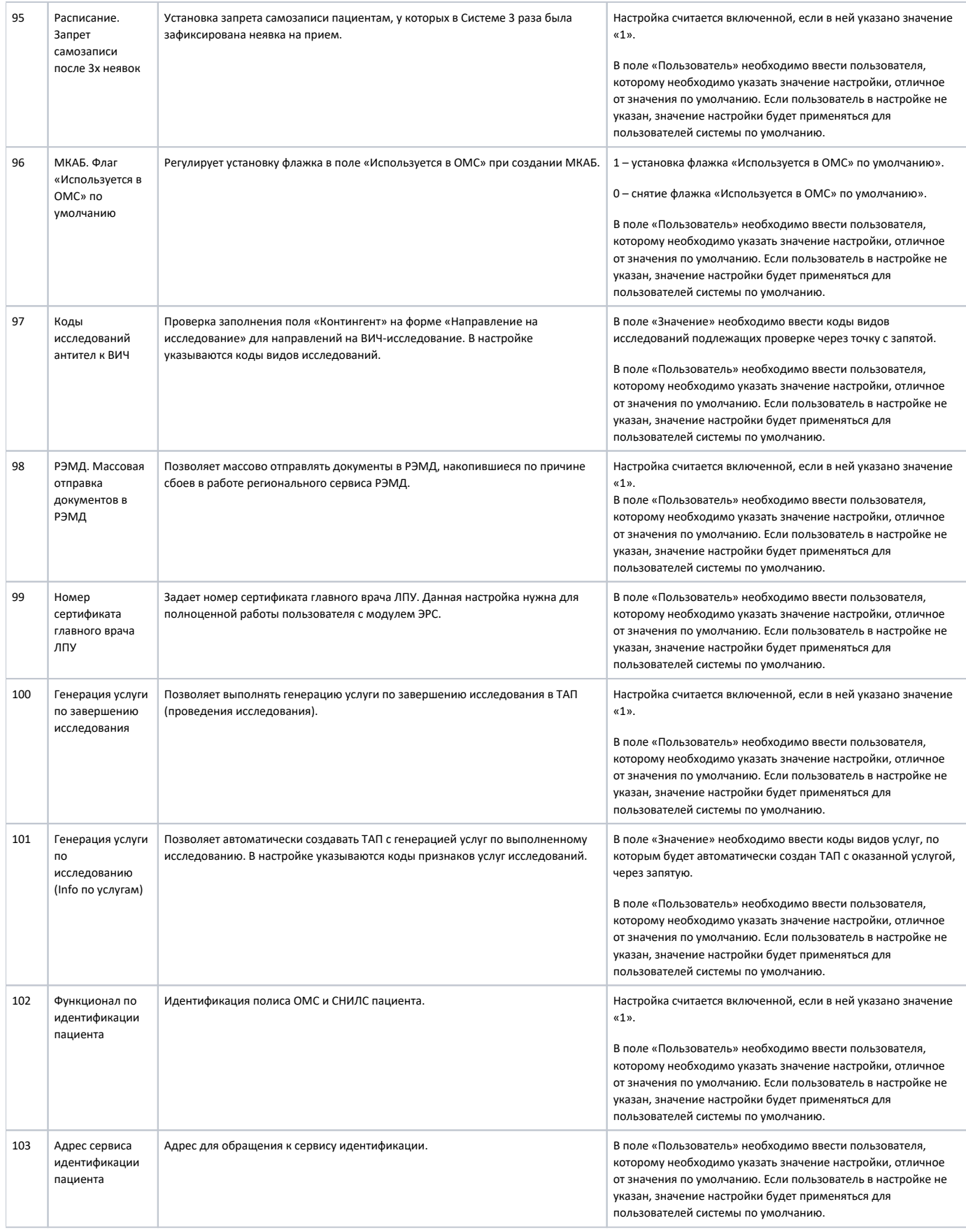

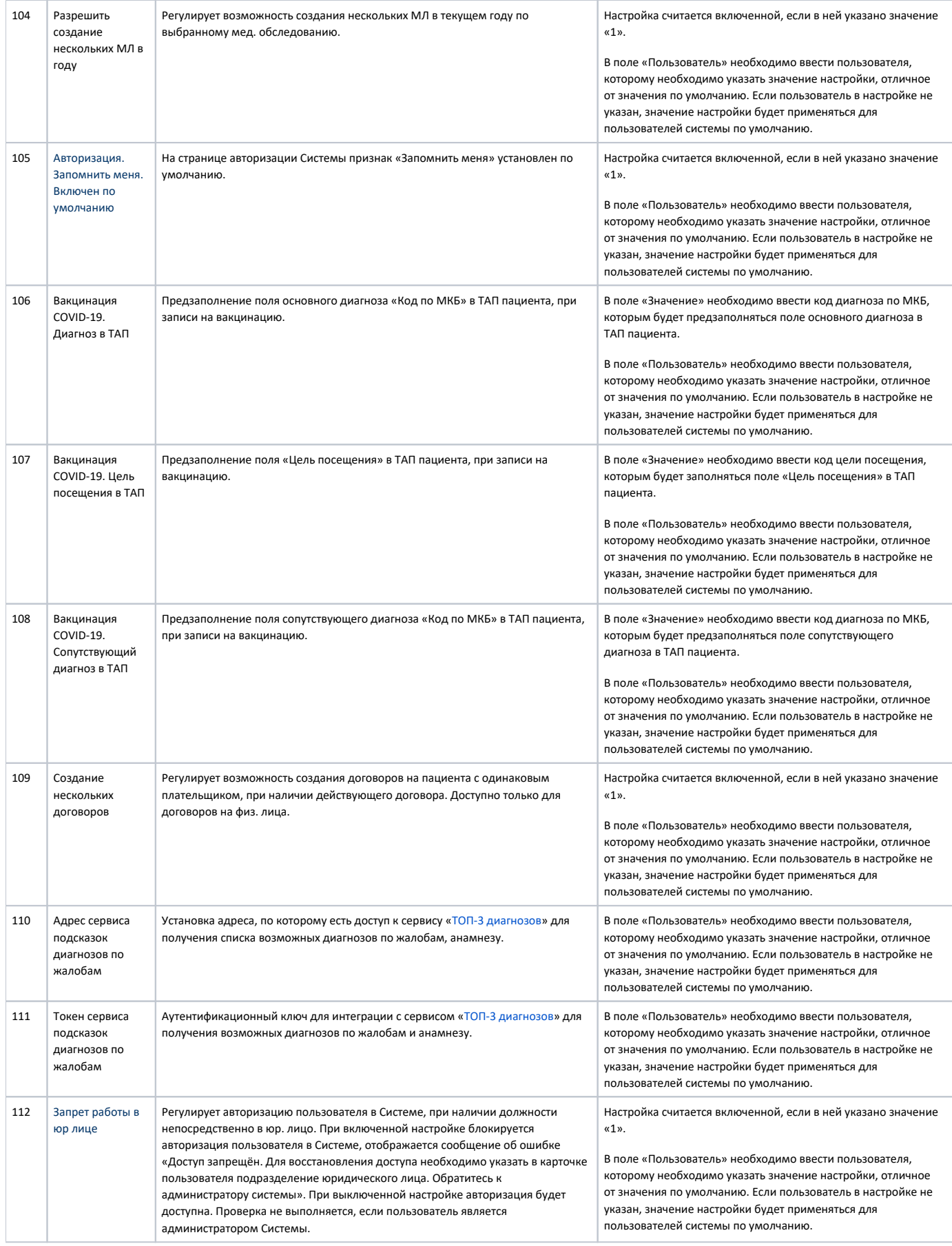

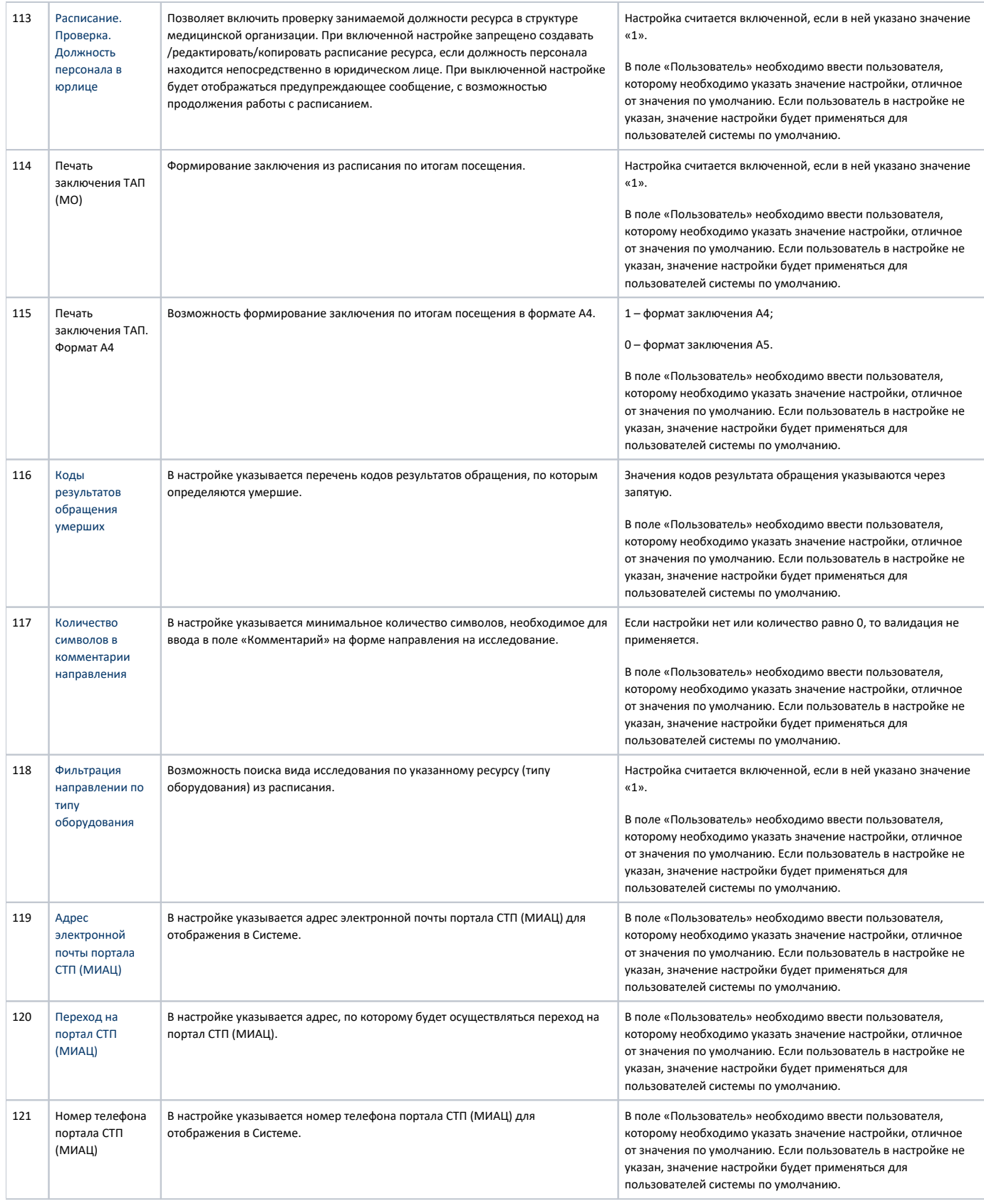

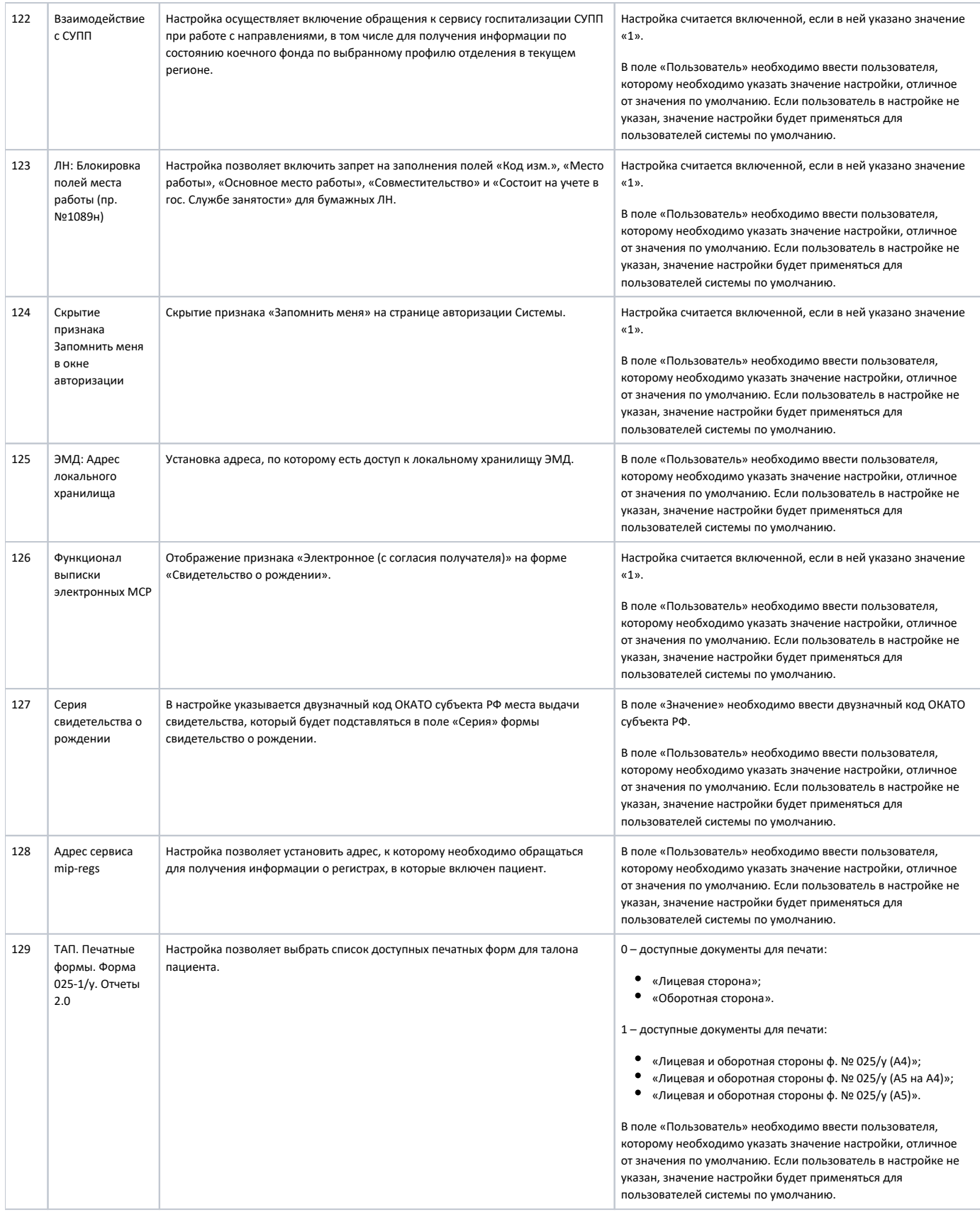

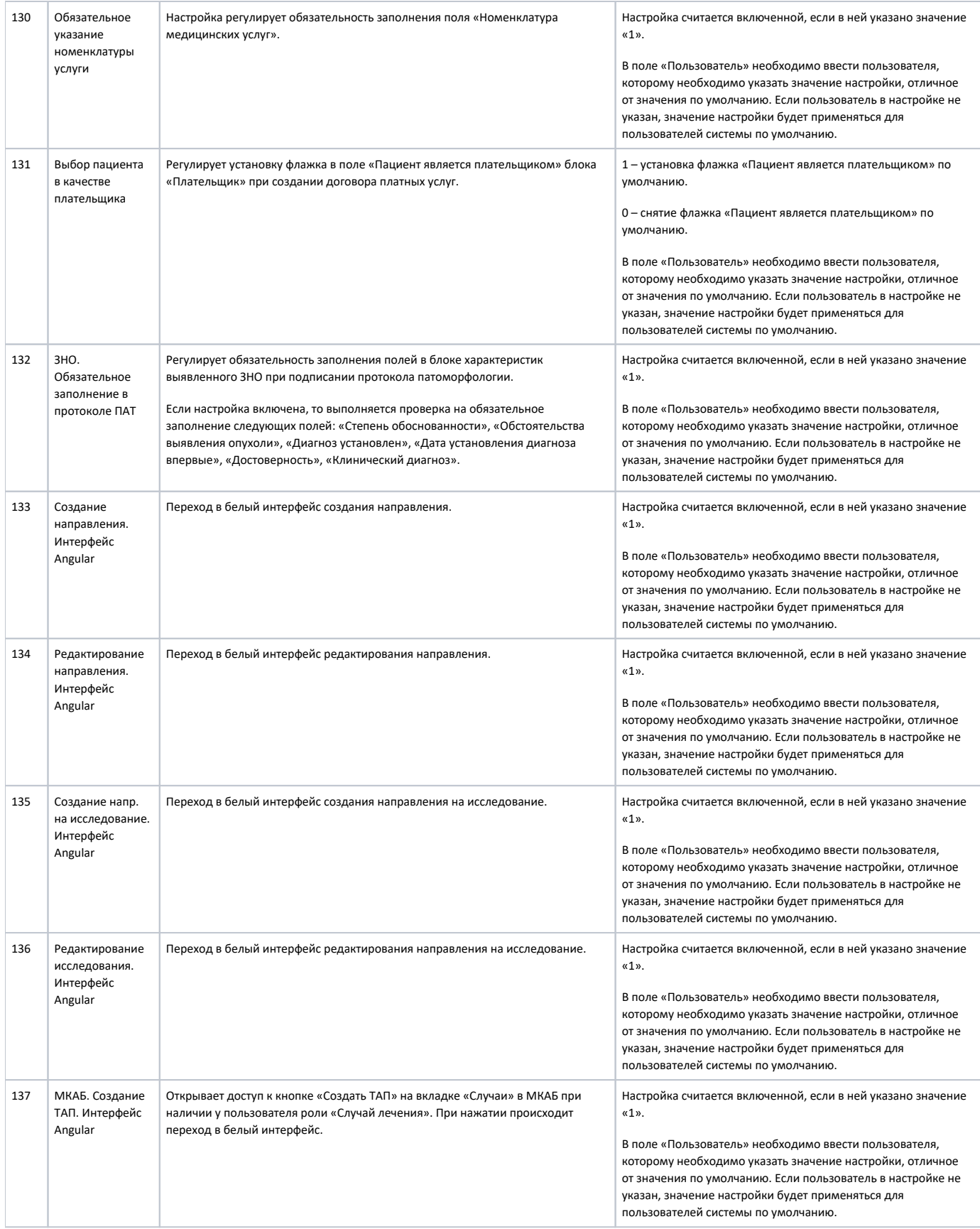

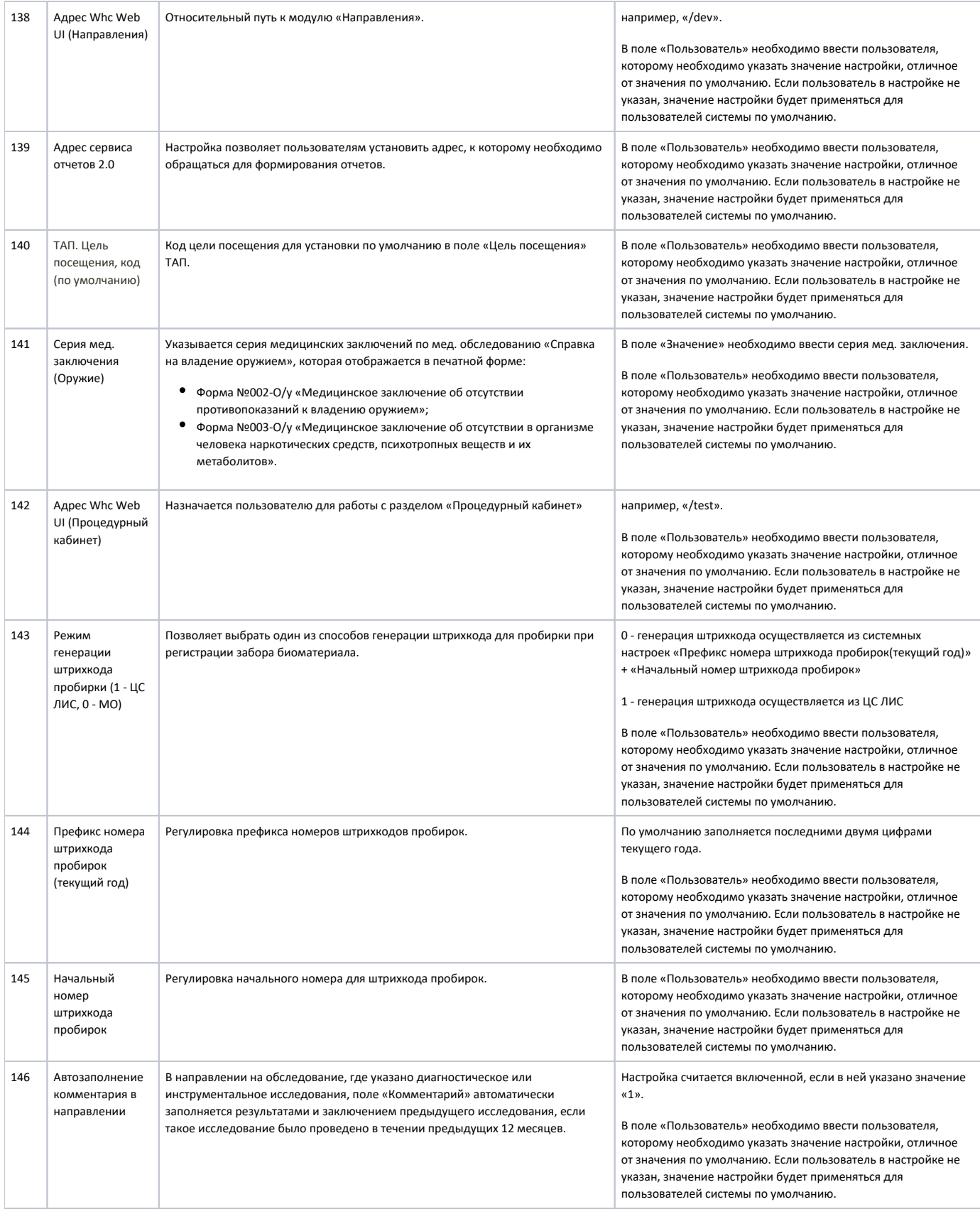

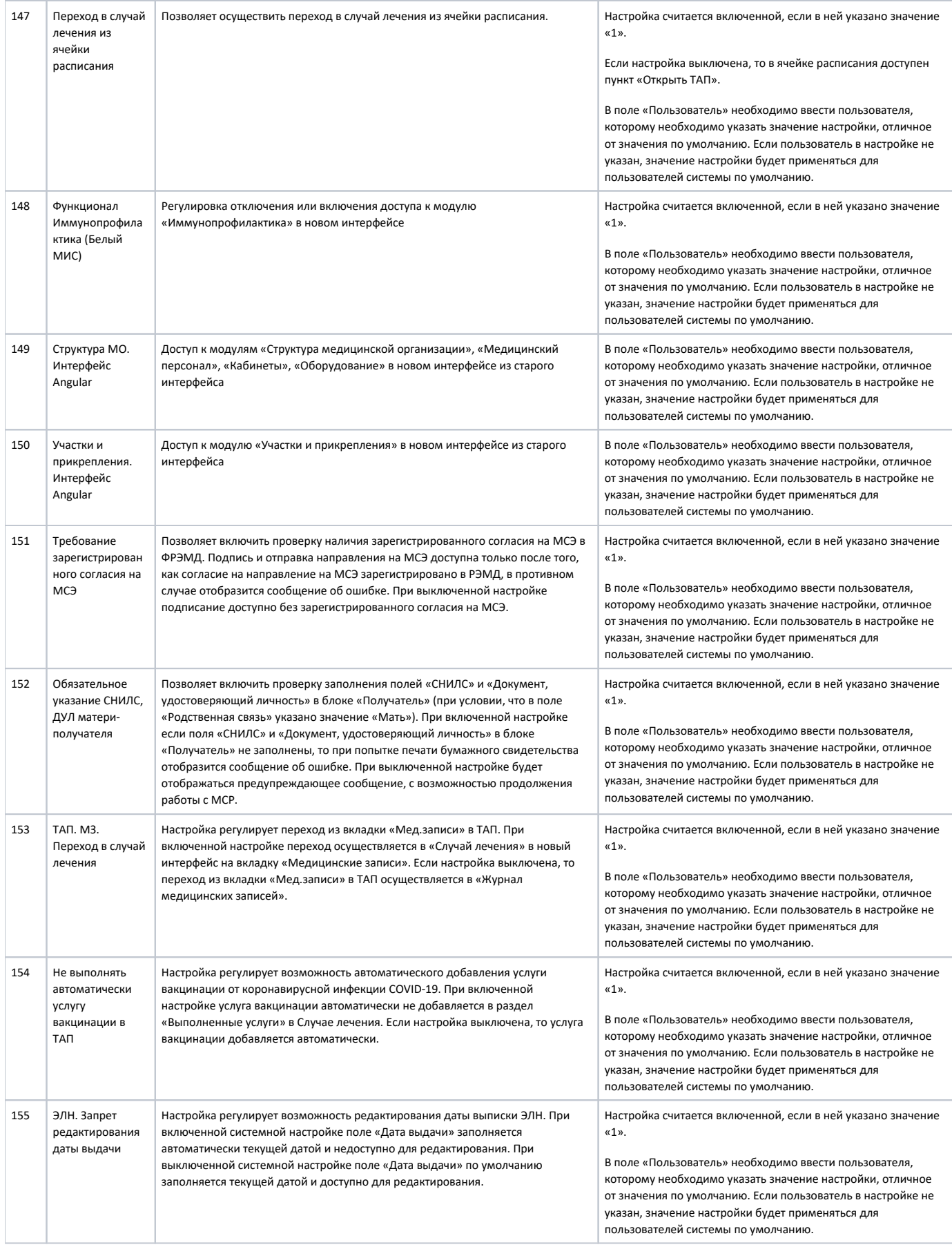

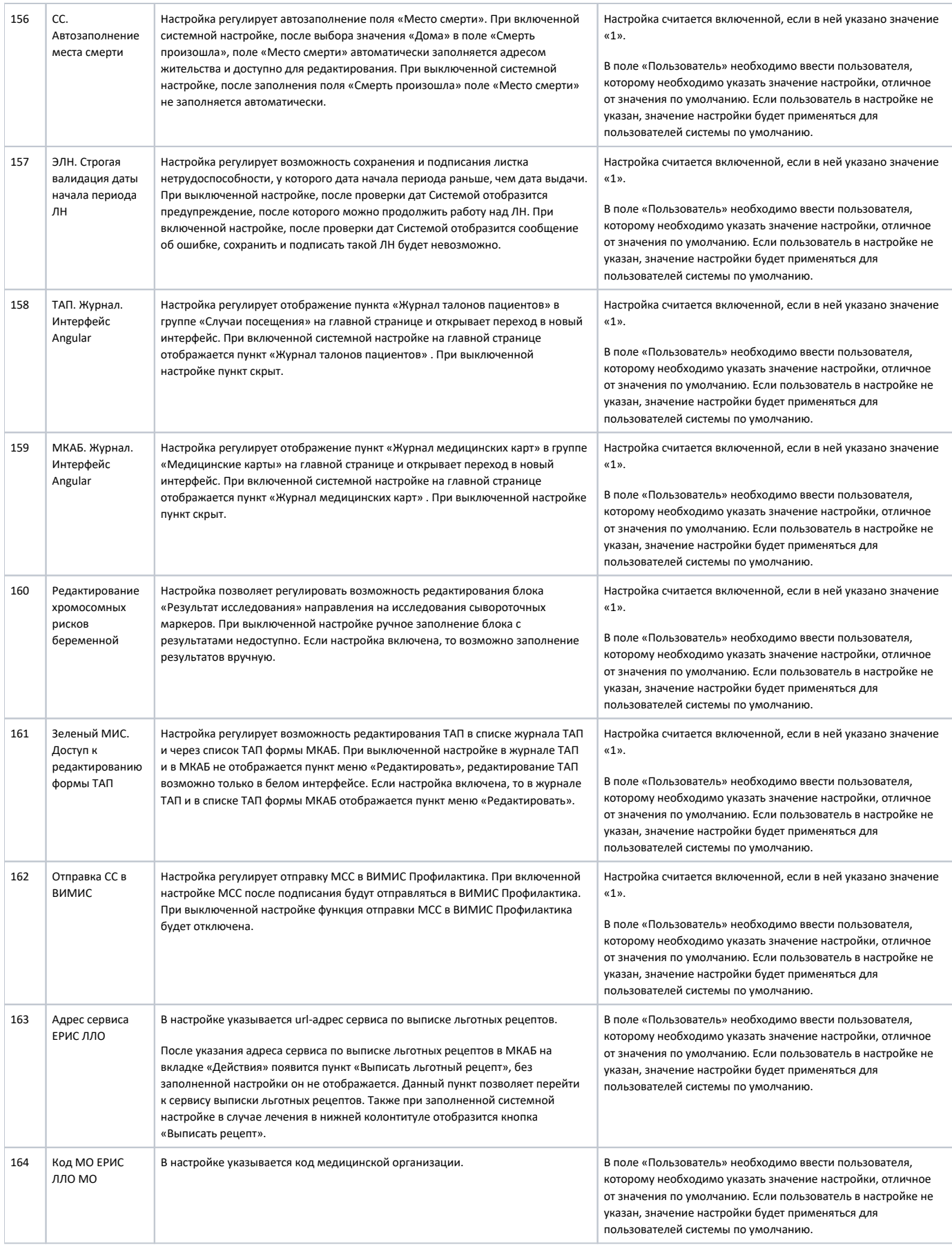

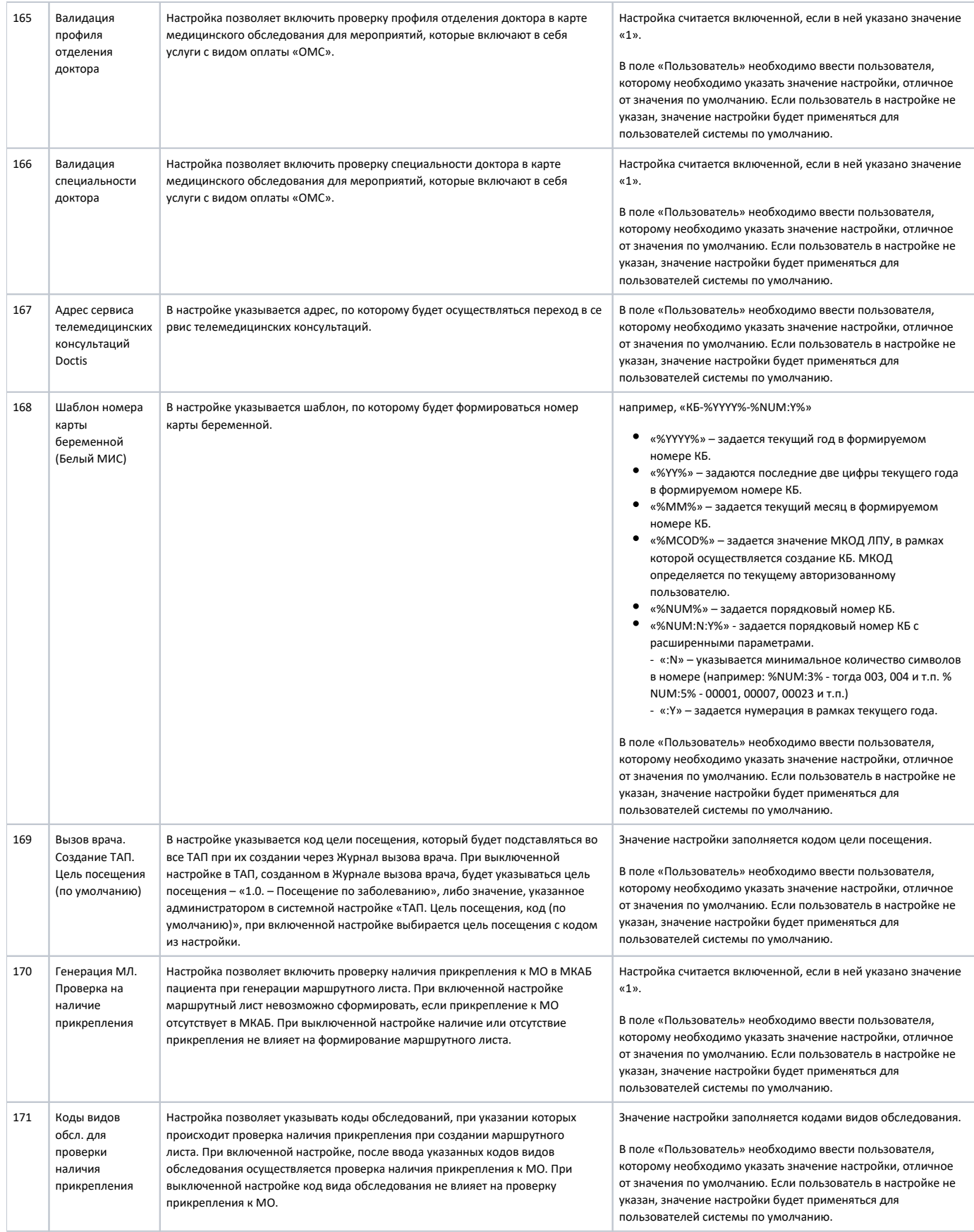

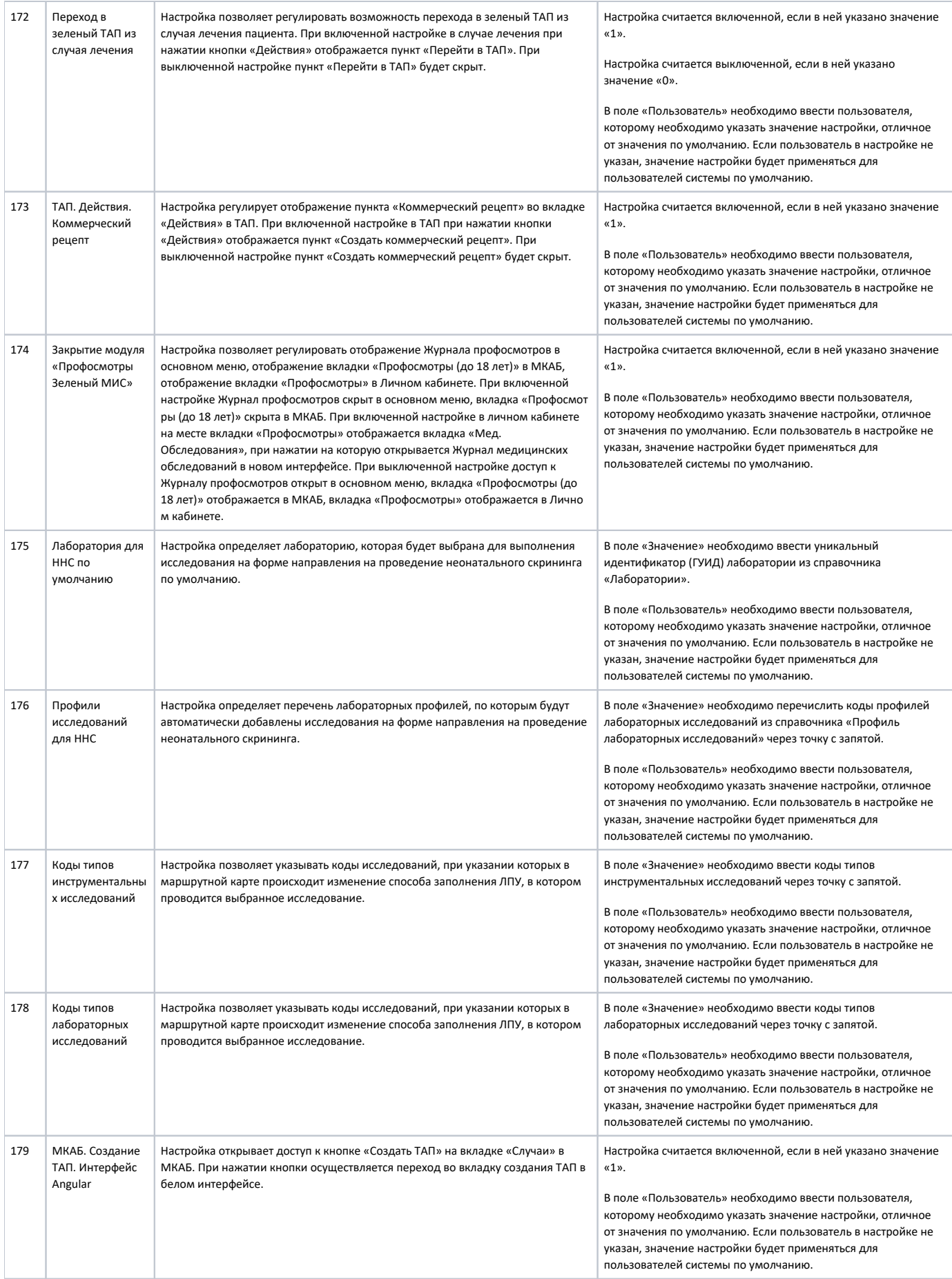

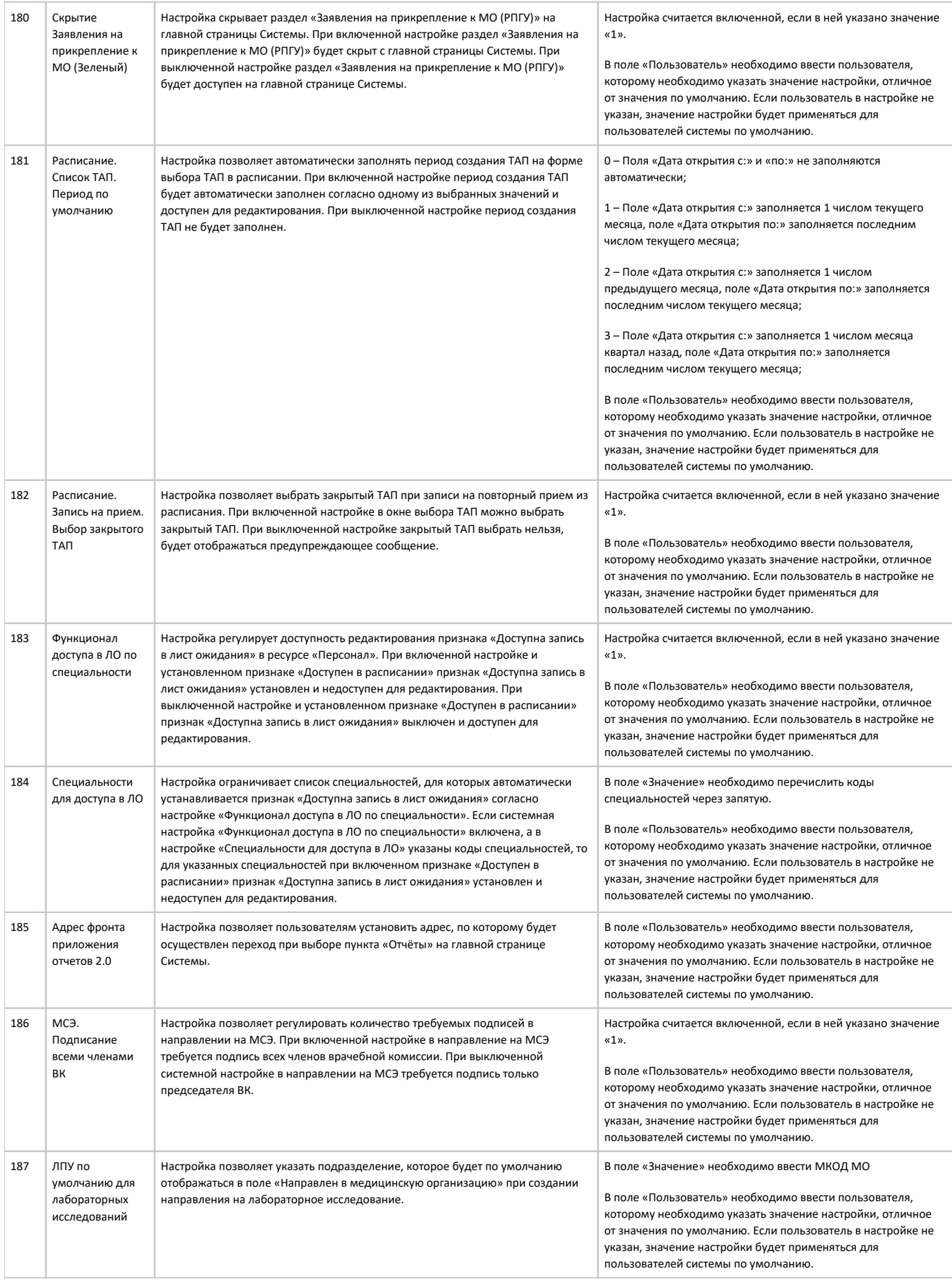

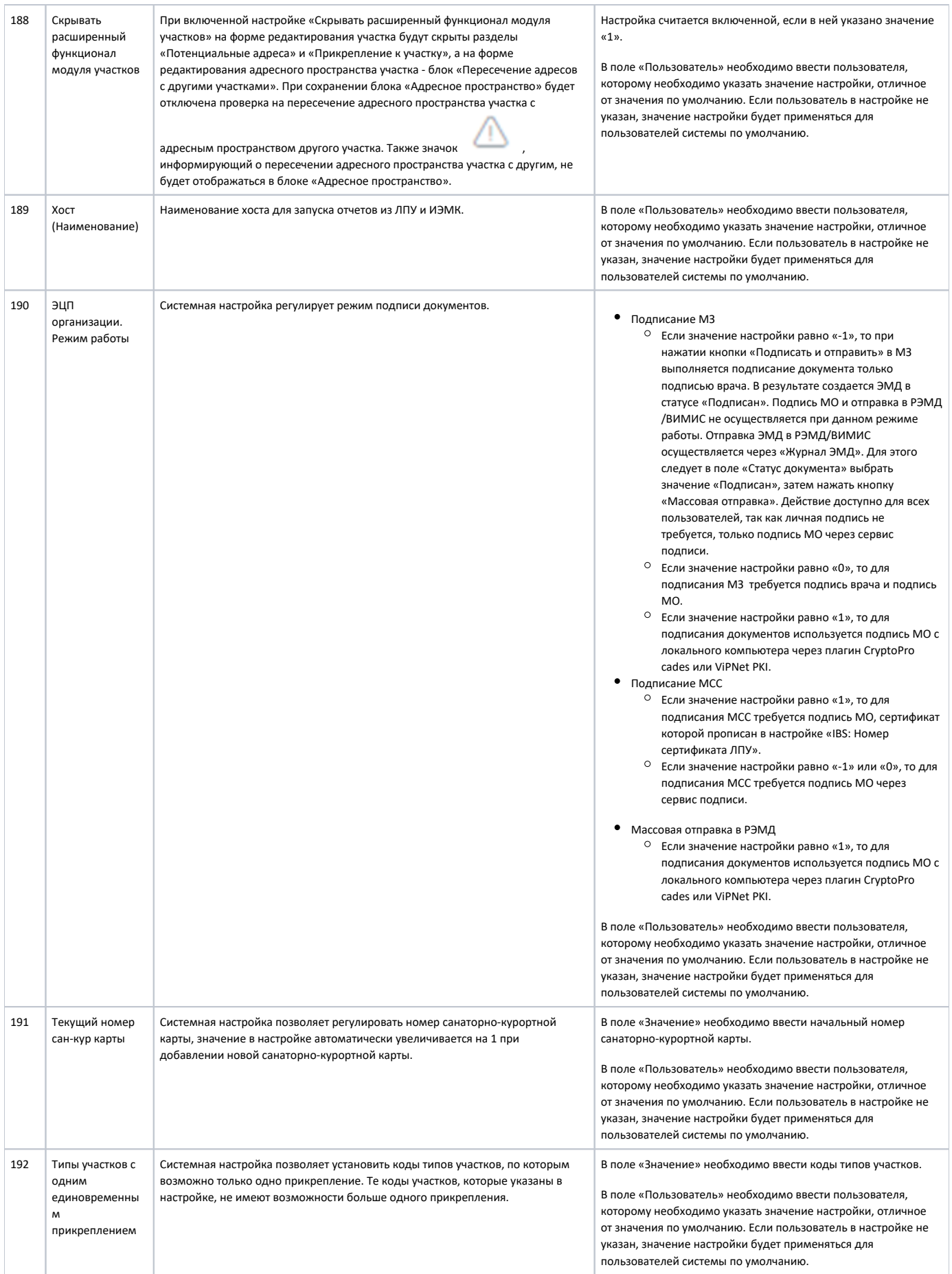

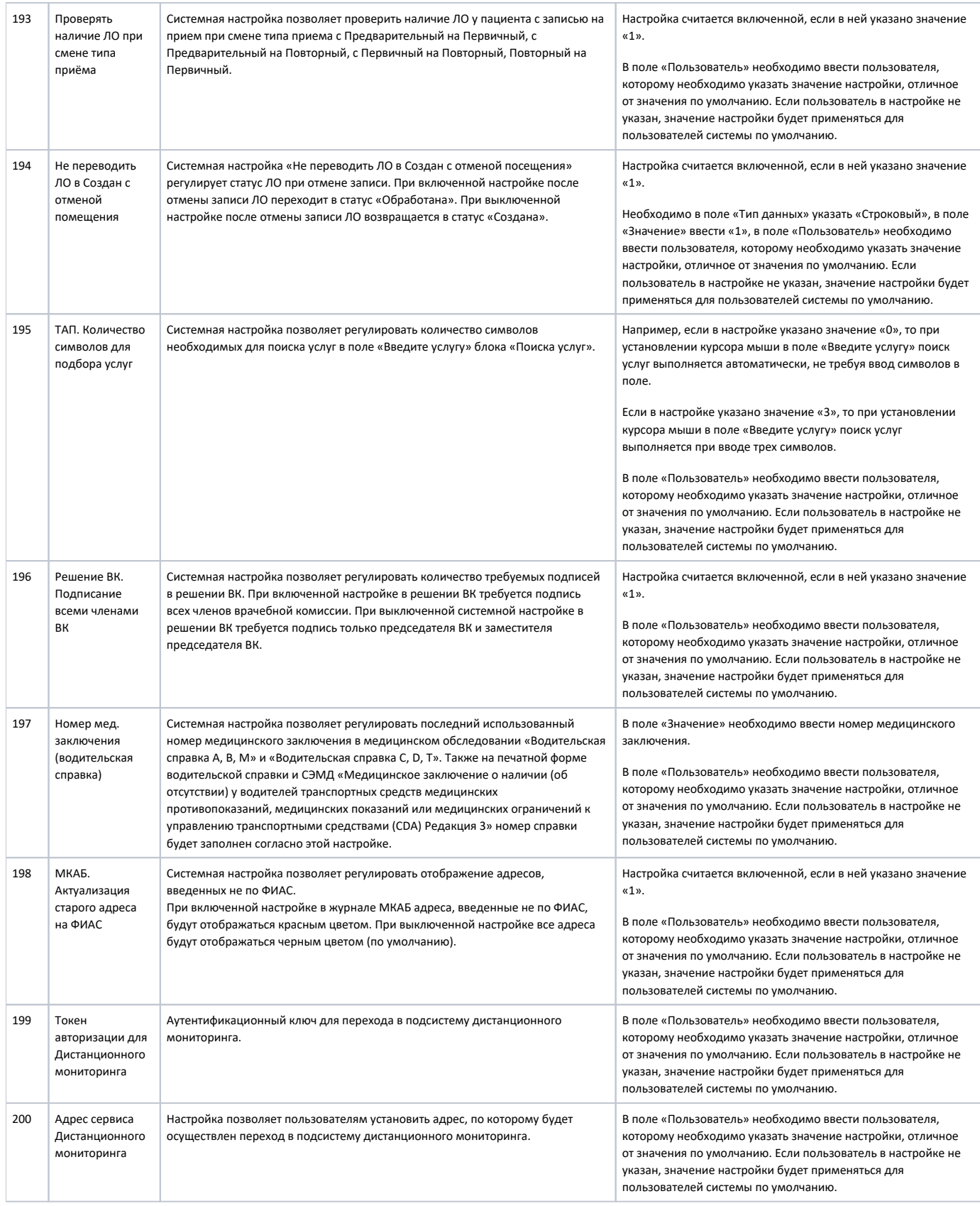

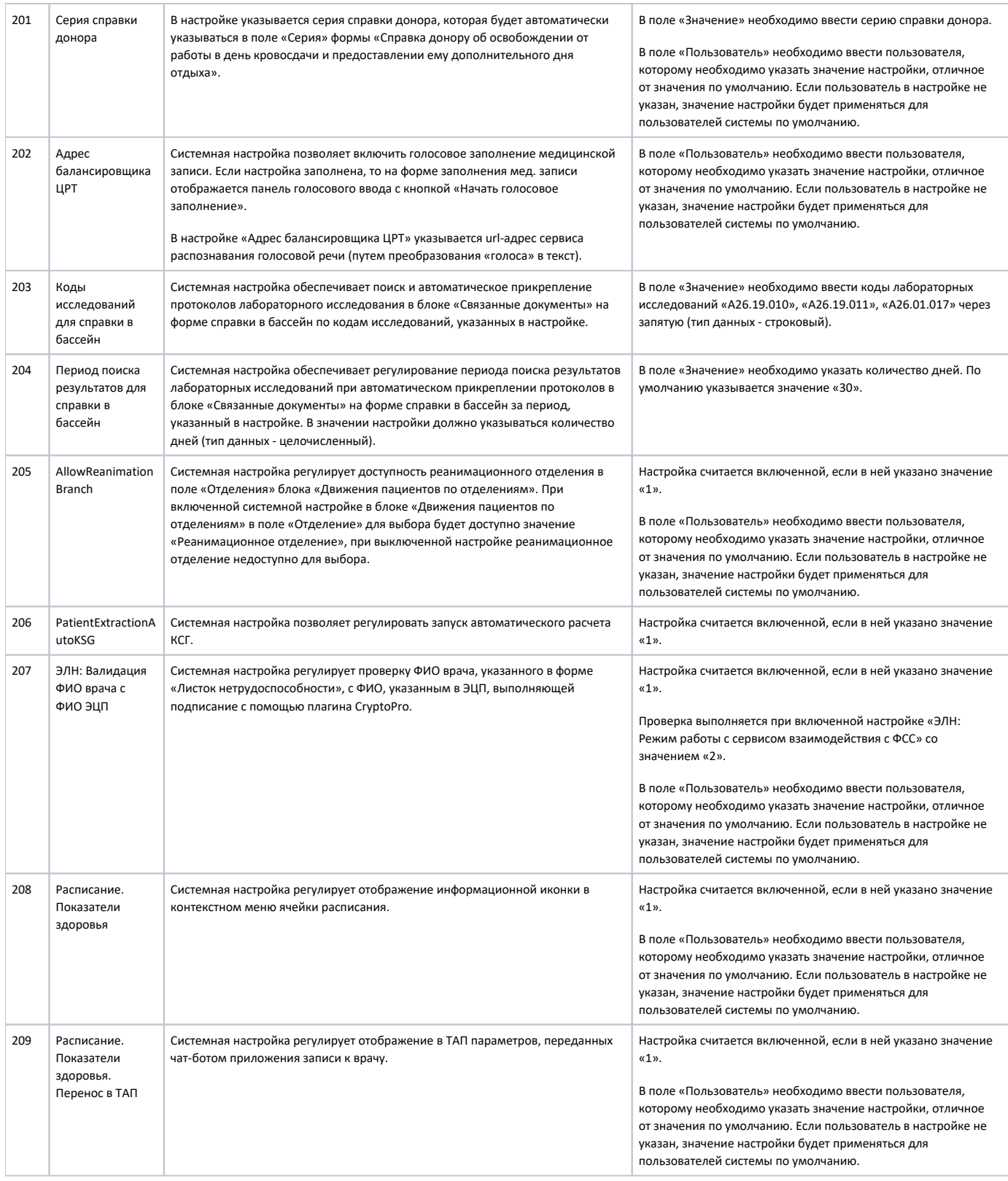

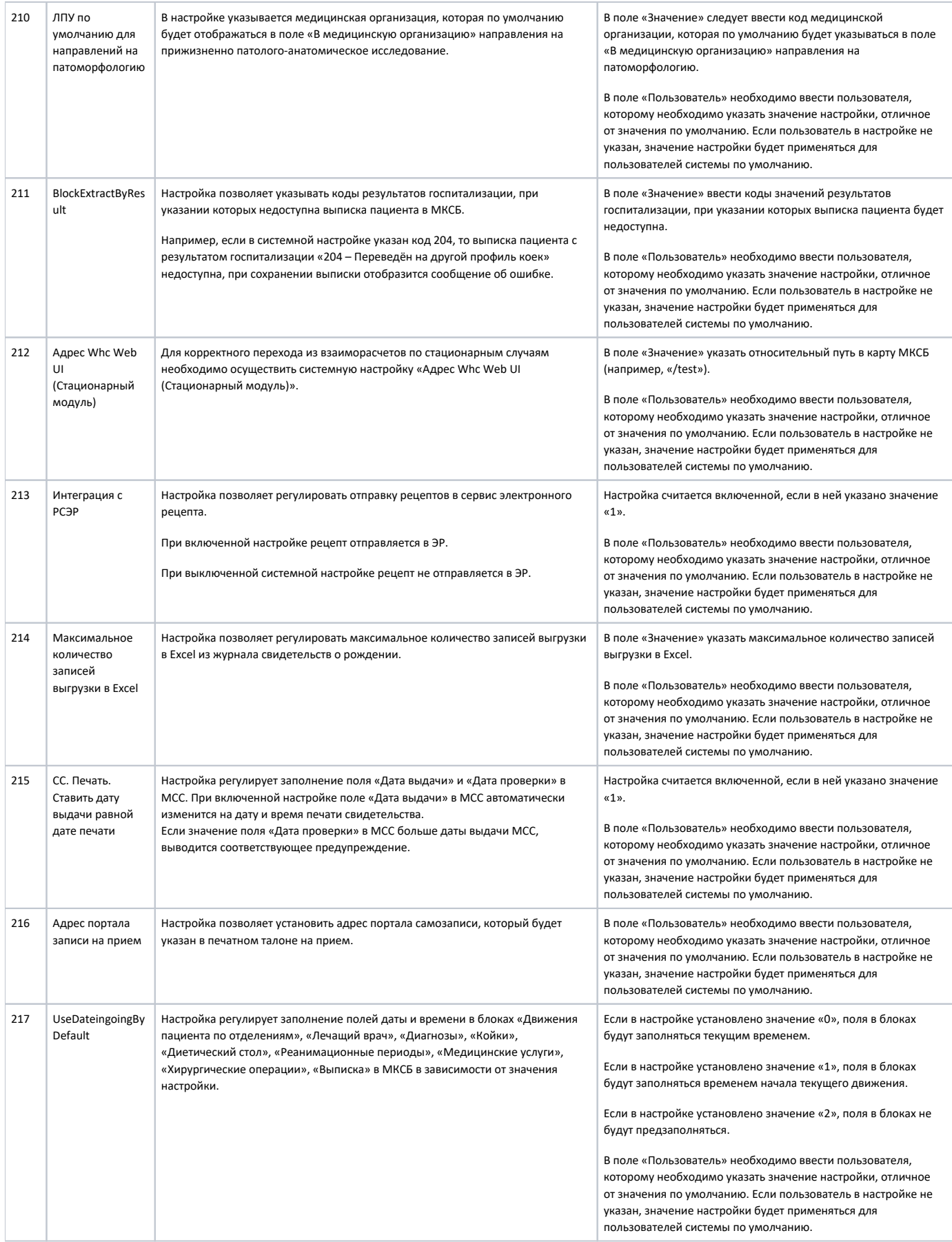

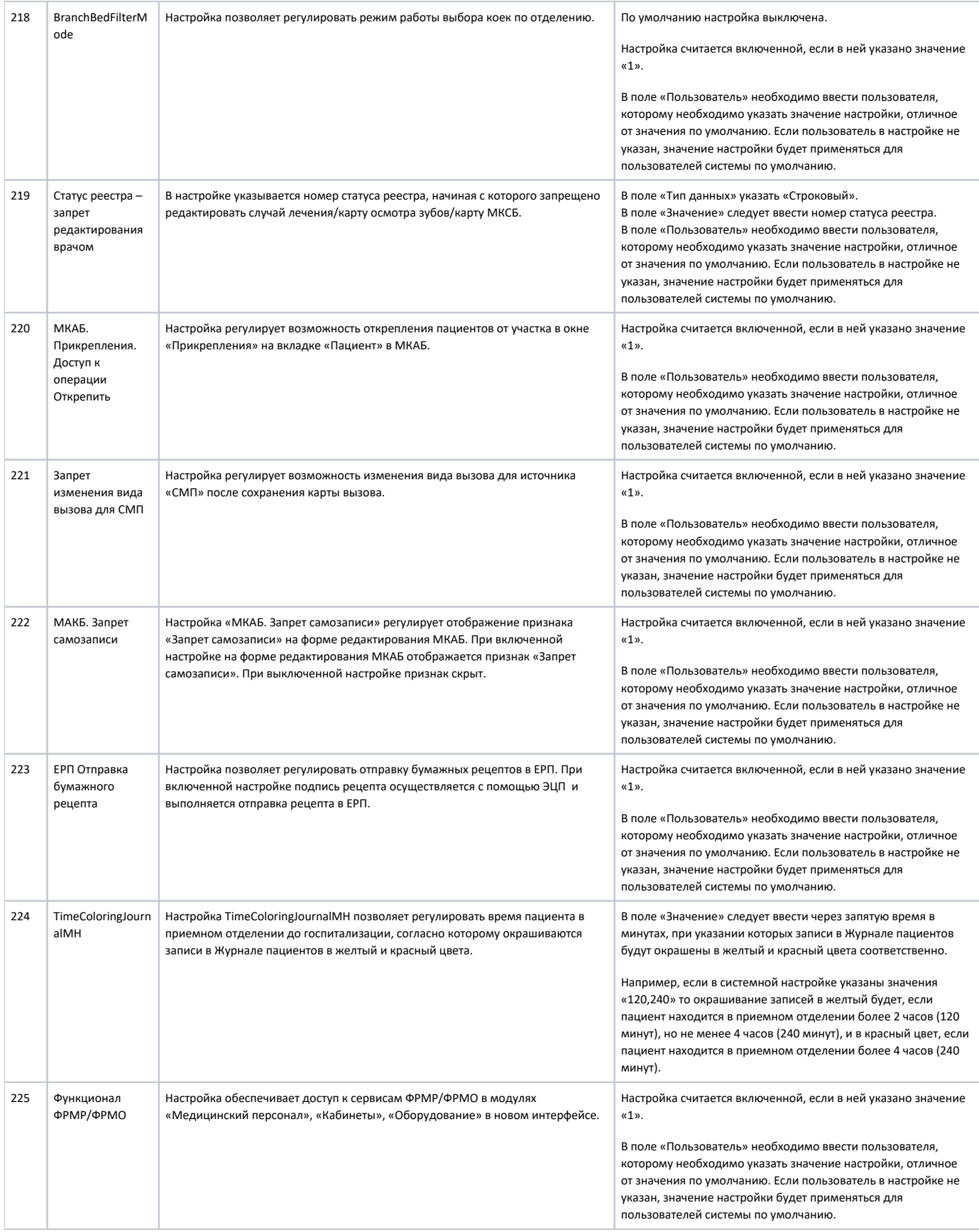

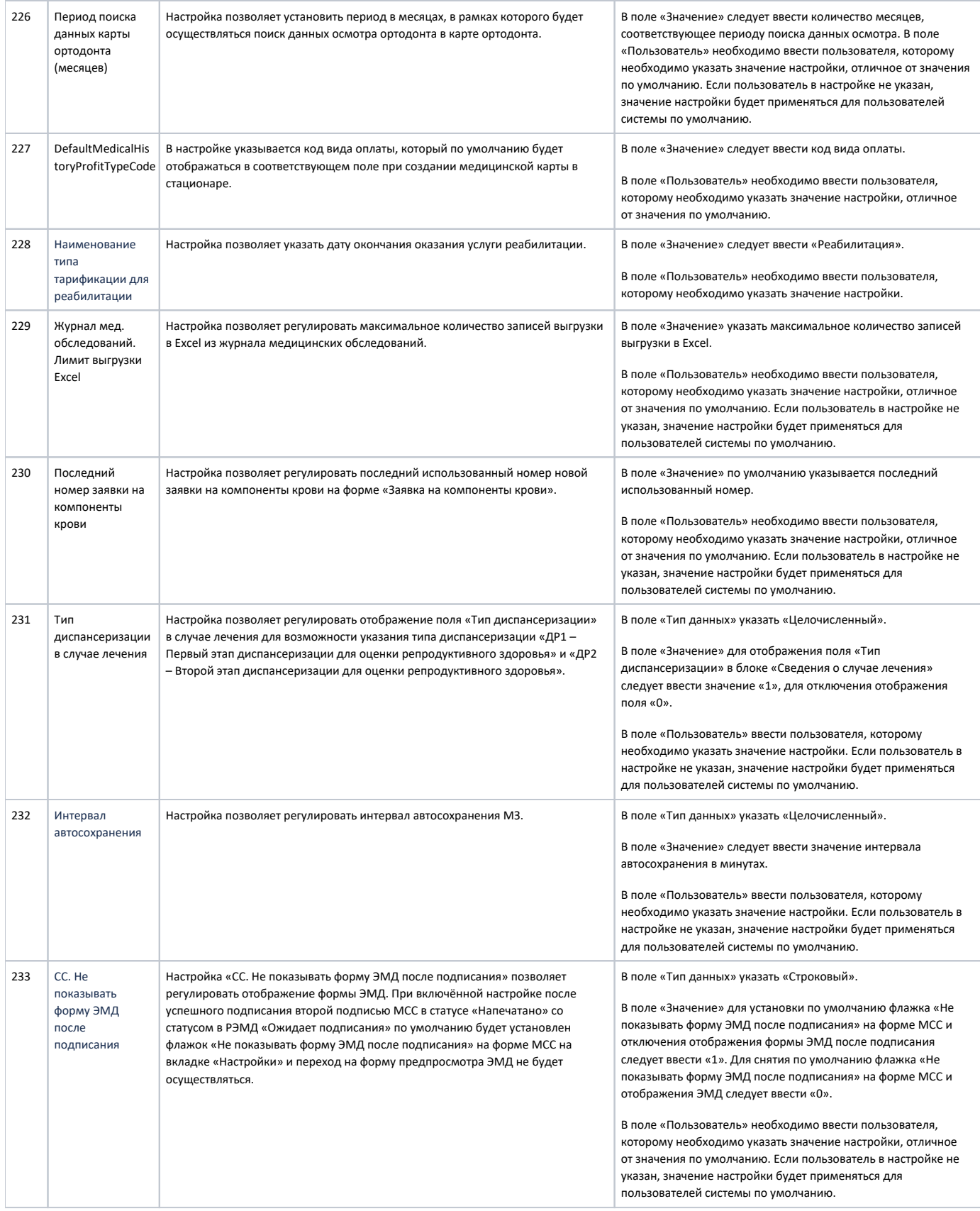

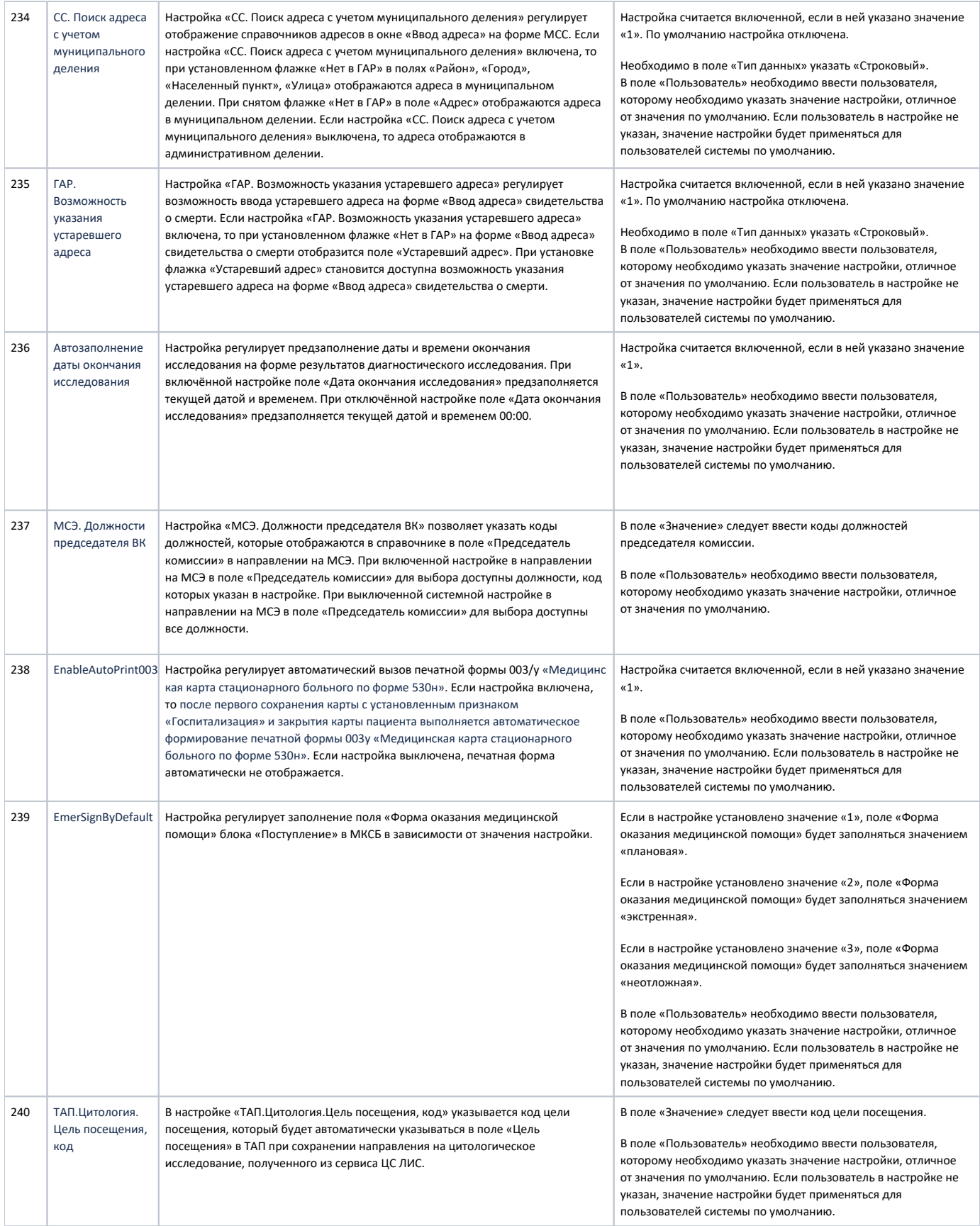

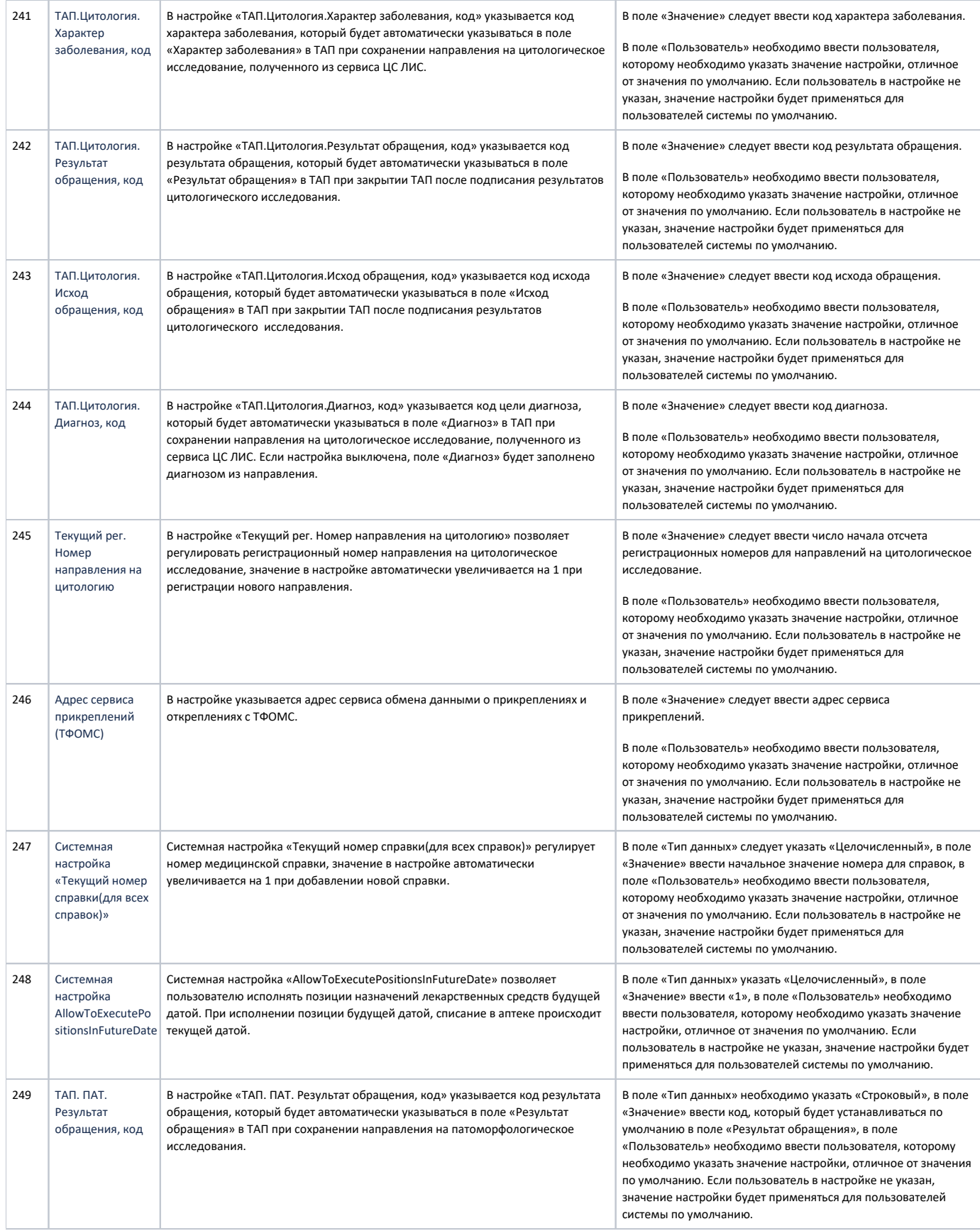

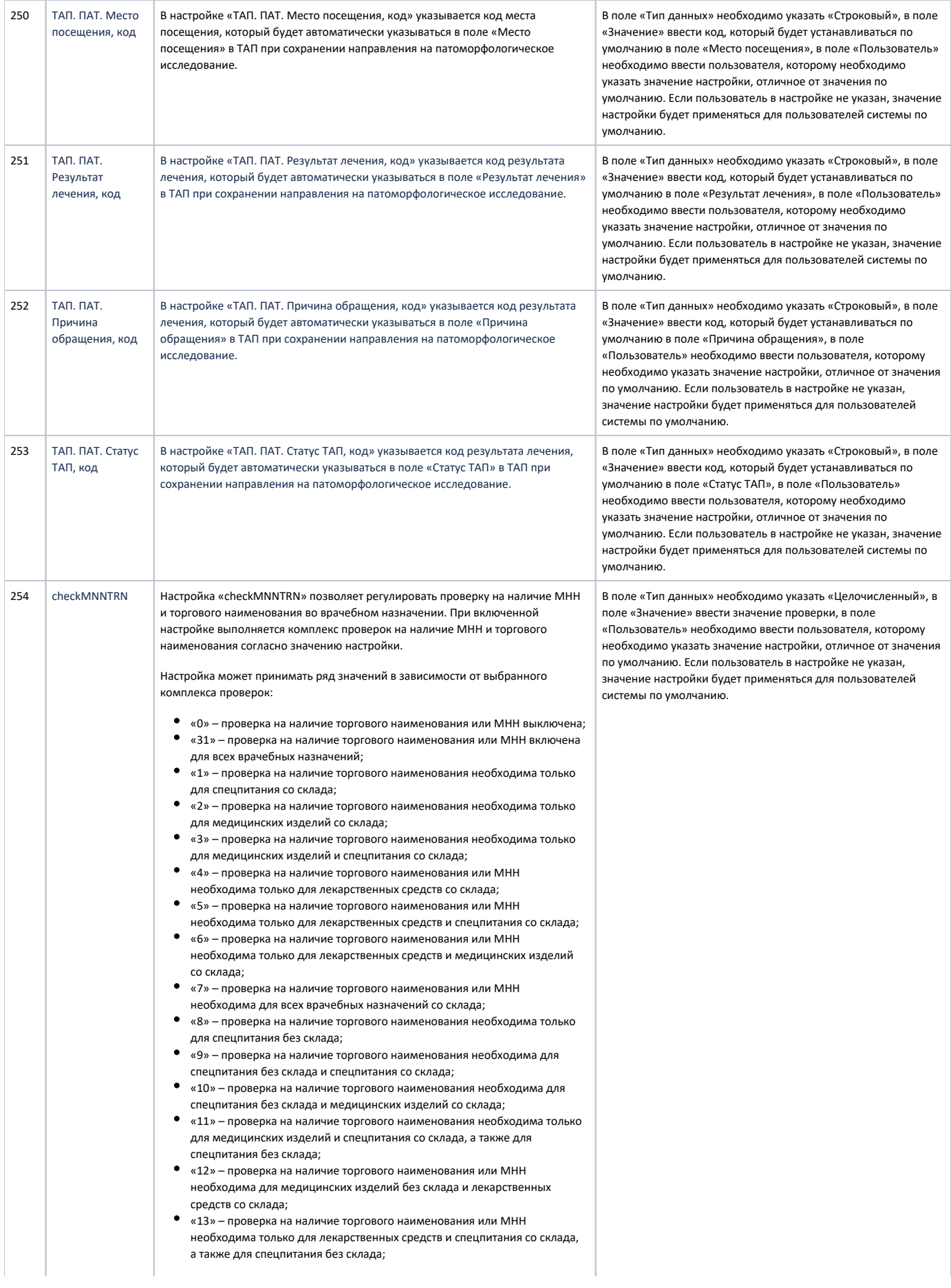

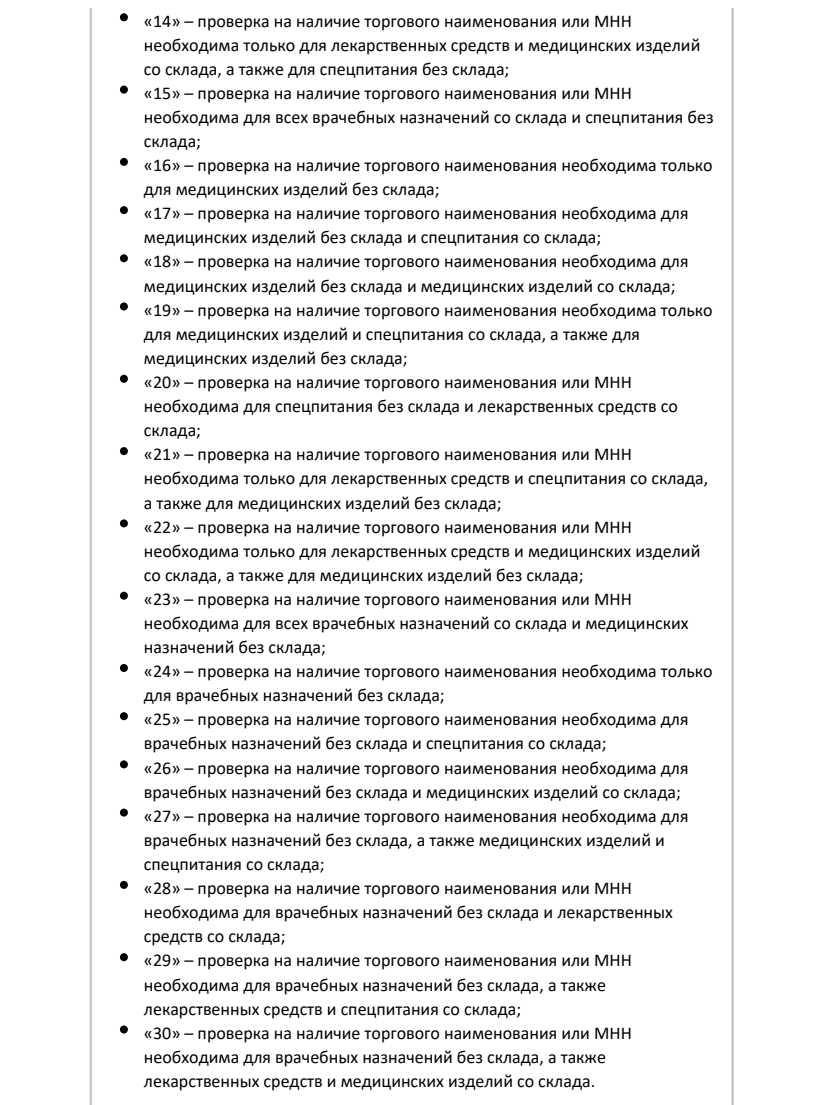